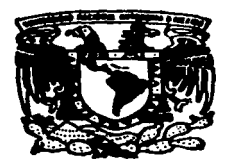

# UNIVERSIDAD NACIONAL AUTONOM DE MEXICO

# **FACULTAD DE CIENCIAS**

# DESARROLLO DE UN DISPOSITIVO PARA ANALISIS CON REACCIONES NUCLEARES RESONANTES

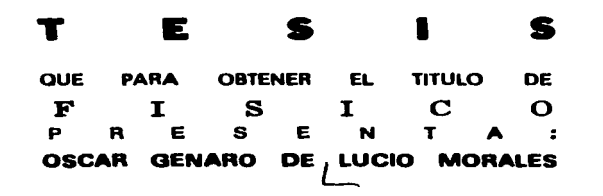

DIRECTOR DE TESIS: DR. JAVIER MIANDA MARTIN DEL CAMPO MEXICO, D. F. 1997

ISIS CO**N** 

**FALLA DE ORIGIN** FACULTAD DE CIENCIAS SECCION ESCOLAR

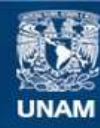

Universidad Nacional Autónoma de México

**UNAM – Dirección General de Bibliotecas Tesis Digitales Restricciones de uso**

# **DERECHOS RESERVADOS © PROHIBIDA SU REPRODUCCIÓN TOTAL O PARCIAL**

Todo el material contenido en esta tesis esta protegido por la Ley Federal del Derecho de Autor (LFDA) de los Estados Unidos Mexicanos (México).

**Biblioteca Central** 

Dirección General de Bibliotecas de la UNAM

El uso de imágenes, fragmentos de videos, y demás material que sea objeto de protección de los derechos de autor, será exclusivamente para fines educativos e informativos y deberá citar la fuente donde la obtuvo mencionando el autor o autores. Cualquier uso distinto como el lucro, reproducción, edición o modificación, será perseguido y sancionado por el respectivo titular de los Derechos de Autor.

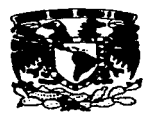

**VAIVERIDAD NACIONAL AVENIMA DE MEXICO** 

> M. en C. Virginia Abrín Batule Jefe de la División de Estudios Profesionales de la **Facultad de Ciencias** Presente

#### Comunicamos a usted que hemos revisado el trabajo de Tesis:

"Desarrollo de un Dispositivo para Análisis con Reacciones Nucleares Resonantes"

realizado por DE LUCIO MORALES OSCAR GENARO

con número de cuenta 9015492-4 . pasante de la carrera de Física.

Dicho trabaio cuenta con nuestro voto aprobatorio.

Atentamente

Director de Tesis Propietario DR. JAVIER MIRANDA MARTIN DEL CAMPO **Propietario JORGE RICKARDS CAMPBELL** Suplente<sup>IS.</sup> MARCELO FRANCISCO LUGO LICONA SunlengR. JUAN CARLOS CHEANG WONG FIS. RAFAEL LEDESMA CARRION Consejo Departamental de Física FACL1 1 DR. ROBERTO ALEJANDRO, RUELAS HAYORGI Coordinador de Licencialura

A Elia, Genaro y Víctor

A mi asesor, el Dr. Javier Miranda

# AGRADECIMIENTOS

A mis sinodales:

Dr. Javier Miranda Martín del Campo Dr. Jorge Rickards Campbell Fis. Marcelo Francisco Lugo Licona Dr. Juan Carlos Cheang Wong Ffs. Rafael Ledesma Carrión

por la revisión de este trabajo y las observaciones que hicieron para mejorarlo.

Al Sr. Ernesto \$antillana por su valiosa colaboración en el manejo del Acelerador Van de Graaff de 0.7 MV

Al Sr. Melitón Galindo por su ayuda en la preparación de las muestras

# **İNDICE**

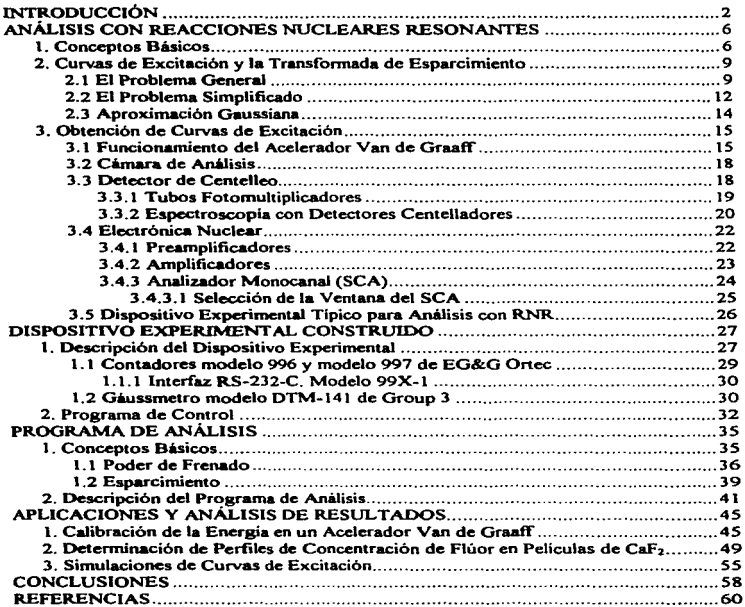

# INTRODUCCIÓN

El estudio de fenómenos físicos y químicos que tienen lugar cerca de la superficie de diversos materiales requiere dctenninar la presencia de cienos elementos. asi como su distribución en profundidad de manera cuantitativa. Este tipo de estudios son fundamentales en fisica del estado sólido (fenómenos de difusión\_ implantación de iones. mecanismos de crecimiento de películas o cristales. etc.). en metalurgia (fenómenos de corrosión. impurezas en las superficies. etc.). fenómenos relacionados con la catálisis y otros campos donde las reacciones de la superficie de algún material sean de interés. Aquellos armlisis donde los elementos que constituyen al material se estudian por separado no proporcionan información suficiente sobre fenómenos como transporte atómico. difusión de los elementos al formar el material. etc. Las técnicas convencionales de anilisis no siempre penniten ese tipo de mediciones. especialmente cuando se requiere de sensibilidad alta y una buena resolución.

Una sonda de electrones nos pennite obtener infonnación del material en estudio hasta una profundidad de aproximadamente 1 um, tiene una sensibilidad baja para los elementos ligeros y no nos permite distinguir entre isótopos. Las técnicas de análisis que emplean radiación infrarroja o resonancias magnéticas nucleares sólo son útiles en cienos casos. En la referencia [ 1] se puede encontrar una revisión de los principales métodos para el análisis de superficies y películas delgadas.

Las técnicas nucleares son una alternativa para determinar pequeñas cantidades de núcleos. El análisis mediante activación por neutrones y rayos  $\gamma$  o por partículas cargadas puede utilizarse con ventajas en muchos experimentos. Por otra panc. la observación directa de las reacciones nucleares inducidas por partículas cargadas tiene cualidades especificas para realizar mediciones cerca de la superficie de las muestras.

El microanálisis por reacciones nucleares se utilizó por primera vez en 1962 [2]. aplicándose al estudio de transpone de oxígeno en óxido de aluminio anodizado. Desde entonces se han encontrado diferentes aplicaciones. Por ejemplo. para el caso de la reacción <sup>19</sup>F(p. ay)<sup>16</sup>O. En metalurgia. Möller y Starfelt [3] estudiaron la contaminación con flúor en zircaloy después de haberlo expuesto a altas temperaturas; asi mismo Jarjis [4] realizó un trabajo similar con magnesio. Los mecanismos de contanünación con flúor debido a varios procedimientos de pulido u oxidación fueron estudiados por Maurell *et al.* [5] para el tantalo. Crosct y Dieumegard (6] para el silicio. así como Goticheff y Engelmann (7]. Una aplicación interesante en el campo de la medicina fue el estudio del esmalte dental humano. particularmente las mediciones *in vivo* hechas por el grupo de Namur (8.9) y de Lyon [10] y más recientemente los estudios de Plier et al. [11]. También se ha podido encontrar una aplicación para métodos de fechamiento en arqueología ( 12).

En el Laboratorio del Acelerador Van de GraalFde 0.7 MV del Departamento de Fisica Experimental del IFUNAM se había utilizado la técnica de análisis por reacciones nucleares resonantes desde tiempo atrás (13. 14. 15), pero los resultados experimentales eran recopilados de manera manual; Ja persona que se encontraba realizando el experimento debía tomar las lecturas de diferentes instrumentos a mano. Esto implicaba que el tiempo necesario para desarrollar un experimento fuera innecesariamente largo. Con la adquisición de equipo que pennite ser controlado por computadoras. se plantea la posibilidad de poder contar con un nuevo dispositivo para Uevar a cabo el análisis de materiales empicando la técrúca antes mencionada. ahorrando una cantidad de tiempo apreciable. ya que ahora la obtención de resultados experimentales se puede hacer simplemente oprimiendo una tecla de una computadora. Además. se pueden utilizar las capacidades gráficas que ahora casi cualquier computadora tiene para desarrollar una intcñaz que. adernás de obtener los resultados experitnentales. los muestre en la panta11a.

Una vez que se tienen los resultados experimentales es necesario analizarlos para poder obtener resultados útiles. Los procesos de análisis que se utilizan comúnmente para este análisis plantean ecuaciones que pueden ser introducidas fácilmente en un programa de computadora. razón por la cual se sugirió que como complemento al programa que permite obtener los resultados experimentales se hiciera un programa de análisis de resultados. De esta manera, la persona que efectúa el análisis de algún material con la técnica de reacciones nucleares resonantes. en cuanto concluye la adquisición de datos puede hacer el análisis de los mismos.

El presente trabajo tuvo como principales objetivos contar con un dispositivo experimental que pcnnitiera hacer el análisis de materiales con la técnica de reacciones nucleares resonantes de una manera más eficiente en comparación a como se hacia antes. así como tener un programa con el que se pudiera hacer el análisis de los resultados ránidamente.

En el primer capitulo de esta tesis se habla de los fundamentos de la técnica de análisis con reacciones nucleares resonantes y del dispositivo experimental que era utilizado hasta antes de terminar este trabajo; se hace una descripción detallada de los componentes principales de dicho dispositivo. El capitulo dos trata por completo del dispositivo experimental que se construyó durante el desarrollo de la tesis. se hace una descripción de los diferentes instrumentos que lo componen. así como de sus principales caracteristicas. En este capítulo también se hace una descripción general del funcionamiento del programa que permite controlar al dispositivo antes mencionado. En el capitulo tres se explica el funcionamiento del programa de anilísis de resultados. aunque casi todos los fundamentos físicos involucrados en este prognuna se tratan en el capitulo 1. En este capitulo se habla de dos procesos fisicos que intervienen en el análisis por reacciones nucleares resonantes, que son el *poder de frenado* y el *straggling*.

También se detallan todas las ecuaciones empleadas en d prosrama de análisis. En el capitulo cuatro se presentan algunos ejemplos de aplicaciones. tanto del dispositivo para adquirir resultados experimentales como del programa de aniliaia de loa rniamoa. Finalmente, en el capitulo cinco se presentan las conclusiones del trabajo.

*s* 

# ANÁLISIS CON REACCIONES NUCLEARES RESONANTES

En este capitulo se exponen los principios fisicos involucrados en la técnica analítica con Reacciones Nucleares Resonantes (RNR). así como el método matemático general que se utiliza para analizar los resultados obtenidos mediante esta técnica y una aproximación de este método que resulta conveniente utilizar. debido a las condiciones experimentales en las que se trabajó durante el desarrollo de este trabajo. También se describe el dispositivo experimental que se había empleado tradicionalmente en el IFUNAM para efectuar análisis de diferentes materiales con la técnica de RNR..

# **1. Conceptos Básicos**

Cuando se bombardea un blanco con panículas cargadas. éstas son desviadas debido a la interacción coulombiana. por lo que no pueden alcanzar al núcleo, a menos que tengan una energía comparable con la barrera coulombiana ( $Z_1Z_2A^{-1/3}$ , donde  $Z_1$  es el número atómico del proyectil. Z2 el número atómico del blanco y *A* la masa atómica del proyectil). En este caso, las partículas pueden ser capturadas por los núcleos y fonnar un núcleo compuesto en estado altamente excitado. En el modelo del núcleo excitado se supone que toda la energía de excitación se distribuye al azar entre todos los nucleones. dando como resultado que ninguno tiene la energía suficiente como para poder escapar inmediatamente del núcleo<sup>1</sup>. Sin embargo, en algunas ocasiones (sobre todo a altas energías del proyectil) la transferencia de energia se hace directamente a un nucleón en particular  $o$  a un grupo de ellos (particulas  $\alpha$ , deuterios, etc.).

the contract of the company of the company of the company of the company of the company of the company of the

<sup>&</sup>lt;sup>1</sup> El núcleo compuento tiene una vida media de entre 10<sup>·14</sup> s y 10<sup>-18</sup> s que es muy larga comparada con el tiempo que tarda un nucleón en atravesar el macleo ( $10^{-11}$  s.a.  $10^{-11}$ .s).

El núcleo compuesto se puede desexcitar de varias maneras: enütiendo paniculas a.. protones. rayos y. etc. Por ejemplo, supongamos que un protón incide sobre el núcleo  $\mathcal{H}$ . formándose un núcleo compuesto, como se muestra en la figura 1.1. Este núcleo puede volver a su estado hase emitiendo rayos y (conservando su número atómico y  $m$ asa). o bien muede emitir particulas  $\alpha$  de varias energias, dependiendo del nivel alcanzado por el micleo residual. Si el nivel de energía no es el estado base del núcleo, éste puede a su vez emitir rayos y. Además, cuando el núcleo residual es inestable, puede decaer emitiando partículas 8.

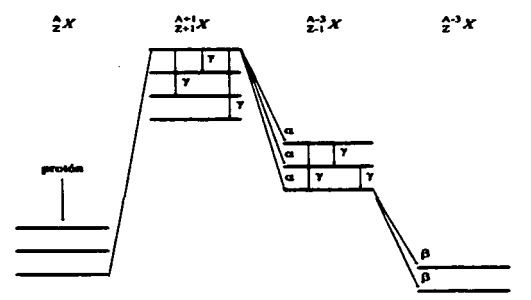

Figura 1.1. Eaquema de una reacción nuclear producida por un protón.

Las secciones eficaces de reacciones nucleares no pueden, por lo general. ser expresadas por una fórmula analítica única. Por ejemplo, la figura 1.2 muestra que la sección eficaz de la reacción <sup>19</sup>F(*p*,αγ)<sup>16</sup>O varia suavemente para energías poco mayores y menores que 340 keV, pero alrededor de esta energía. la sección eficaz tiene una resonancia, es decir, un máximo muy pronunciado y angosto. Para fines específicos, las secciones eficaces de reacciones nucleares se pueden consultar en varias compilaciones (16.17].

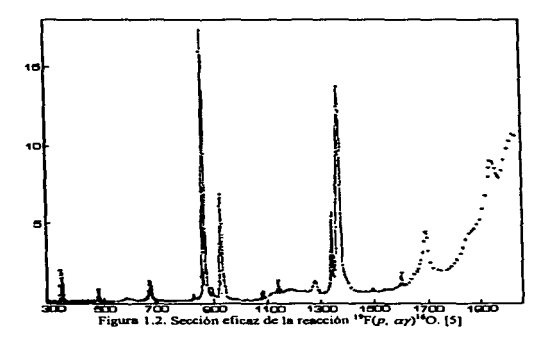

De acuerdo a la teoría de Brcit-Wigner (que trata a la sección eficaz de las resonancias) la probabilidad de la reacción  $X(a, b)Y$  puede denotarse por la sección eficaz  $o(a, b)$  como el producto de cada uno de los pasos de la reacción:

$$
\sigma(a,b) = \sigma_c(a) \frac{\Gamma_b}{\Gamma} \tag{1.1}
$$

donde  $\sigma_c(a)$  es la sección eficaz para la formación del núcleo compuesto y  $\frac{\Gamma_b}{\Gamma}$  es la probabilidad relativa de la emisión *b.* 

En general la sección eficaz depende de la energia del proyectil y de la masa y carga del blanco, dando como resultado la ecuación de Breit-Wigner que en su forma más sencilla tiene la siguiente expresión para la sección eficaz  $O(a, b)$  en la vecindad de una resonancia:

$$
\sigma(a,b) = \frac{\lambda^2}{4\pi} \frac{\Gamma_a \Gamma_b}{\left(E - E_R\right)^2 + \left(\frac{\Gamma}{2}\right)^2} \tag{1.2}
$$

donde A. es la longitud de onda de De Broglie del ion incidente y *E* su energia. Podemos ver que esta expresión tiene su máximo para una energía del proyectil  $E = E_R$  ( $E_R$  es la energía a la que se presenta la resonancia).

Las resonancias nucleares permiten que algunas reacciones nucleares (generalmente las de los elementos ligeros) puedan aprovecharse para detenninar. no sólo la presencia de cierto elemento en una muestra, sino también su distribución como función de la profundidad en la muestra.

#### 2. Curvas de Excitación y la Transformada de Esparcimiento

# 2.1 El Problema General

Consideremos blancos planos de composición lateral uniforme. los cuales contienen al núcleo de interés y cuya concentración depende de la profundidad. Esa dependencia está dada por C(x). Los blancos se bombardean con un haz de iones (típicamente protones cuyns energías están entre 300 keV y 700 keV) perpendiculannente a la superficie de los blancos. En esta geometría Ja dispersión múltiple del haz de partículas no tiene influencia en el proceso de obtención del perfil de concentración. Las particulas o rayos y producidos por una reacción nuclear seleccionada adecuadamente, se detectan a un ángulo  $\theta$ , con un ángulo sólido  $\Omega$ . Los limites entre los que se integra el espectro de energía se escogen de manera que se minimizan las cuentas que se consideran como *fondo natural*, maximizando las cuentas de interés. La sección eficaz para los proyectiles con energía E es  $\sigma dE$ ) y la eficiencia del detector es  $\zeta$ . La *energia nominal* del acelerador es  $\overline{E}_0$  y  $N(\overline{E}_0)$  es el número medio de cuentas para un número total de proyectiles no. es decir, constituye la *curva ele excitación.* 

Sea  $q_0(x;\vec{E}_0)dx$  la probabilidad de que un proyectil produzca un evento detectable en la vecindad *dx* de *x* para una concentración unitaria. Entonces:

$$
N(\overline{E}_0) = \int_0^\infty C(x) q_0(x; \overline{E}_0) dx,
$$
\n(1.3)

el límite superior infinito de la integral significa que la integración se hace hasta el valor máximo de x (x =  $X_{\text{max}}$ ) por arriba del cual  $C(x) = 0$ , o la máxima profundidad desde la cual las panículas emitidas pueden ser detectadas. Si esta *profundidad de corte* varia de manera apreciable con *Eo* • entonces la eficiencia del detector depende en realidad de  $\overline{E}_0$ ; este caso particular se trata con más detalle en la referencia [18]. Aquí supondremos que C es constante. El principio para la obtención de perfiles de concentración mediante la adquisición de curvas de excitación se basa en escoger las condiciones experimentales de manera que  $q_0(x; \overline{E}_0)$  presente un pico estrecho cerca de la profundidad  $x_0$  dependiendo de  $\overline{E}_0$ ; entonces  $C(x)$  es muestreada principalmente en la vecindad de  $x_0$ , como se ilustra en la figura 1.3.b, y la resolución en profundidad queda determinada por el ancho de  $q_0(x; \overline{E}_0)$ .

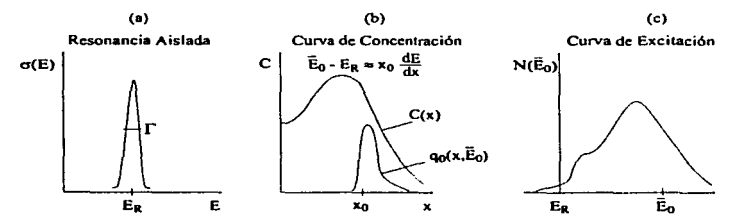

Figura 1.3. Principio de obtención de perfiles de concentración con la técnica de RNR.

10

۰,

La expresión para  $q_0(x;\overline{E}_0)$  se encuentra integrando, sobre todas las posibles energías E, la sección  $\sigma_{\phi}(E)$  pesada por la probabilidad  $g_{\phi}(E; \overline{E}_0; x)$ dE para encontrar en la vecindad  $dE$  de  $E$  la energía de un haz de partículas que penetró a la profundidad  $x$ . cuando la energía del acelerador es *Eo* . Entonces tenemos lo siguiente:

$$
q_0(x;\overline{E}_0) = n_0 \Omega \zeta \int_0^{\infty} \sigma_\theta(\eta) g_0(\eta; \overline{E}_0; x) d\eta
$$
 (1.4)

donde *'1* es una variable muda; go(E; *Eo* ; x) es la ley de esparcimiento de la energía del haz que interactúa con el blanco y sólo depende del acelerador. Debemos suponer que esta ley es simétrica. centrada en *Eo* e independiente en fonna de *Eo* . Entonces *Eo* es el *valor 1nedio* de las energías del haz de partículas; lo cual implica una correcta calibración del acelerador.

Es claro de la ecuación (1.4) que si  $\sigma_{\theta}(E)$  tiene un pico en  $E = E_R$  como en la figura 1.3.a.. la reacción producida será grande sólo en la vecindad de las profundidades para las cuales  $g_0(E; \overline{E}_0; x)$  tiene también un pico cerca de  $E = E_R$ . Este es el caso alrededor del valor  $x_0$  tal que la pérdida de energía media sobre  $x_0$  es cercana a  $\overline{E}_0$  -  $E_R$ . esto es:

$$
\overline{E}_0 - E_R \approx x_0 \frac{dE}{dx}, \qquad (1.5)
$$

 $q_0(x; \vec{E}_0)$  tiene entonces un pico alrededor del valor  $x_0$  como en la figura 1.3.b. Mientras que el esparcimiento de la energía del haz (straggling) de partículas se incrementa con la penetración *x*,  $g_0(E; \overline{E}_0; x)$  se ensancha con respecto a la ley de esparcimiento dada por  $g_0(E; E_0; 0)$ ; lo mismo sucede para  $q_0(x; E_0)$  y la resolución en profundidad disminuye conforme *x* aumenta.

*N(E0 )* se relaciona entonces con C(x) mediante la transformada integral de Ja ecuación (1.J). como se ilustra en la figura 1 .3 .c y por estar relacionada con la ecuación (J .4) depende de los siguientes factores:

1. La forma y el ancho.  $\Gamma$ , de la resonancia;

2. el esparcimiento de la energía del haz:

3. el proceso de frenado.

Para el caso de resonancias muy estrechas debe tomarse en cuenta un factor adicional; el *efeclo Doppler* debido a Ja agitación térmica de los 8.tomos de interés en el blanco. El aparente esparcimiento de Ja energía correspondiente. que es gaussiano. usualmente del orden de 100 eV *FWHM (ancho total a la mitad del maximo* por sus siglas en inglés), debe considerarse incluyéndolo en la ley de esparcimiento de Ja energía de la ecuación ( 1.3) [ 19]; aunque podria hacerse pequeño. en principio. enfriando el blanco.

Mientras que el primer factor depende sólo del núcleo de interés para el cual se escoge la mejor resonancia disponible y el mejor ángulo de detección *O* y el segundo factor es puramente instrumental, el tercer factor contiene toda la fisica del proceso de frenado y depende del blanco y la energía del haz de partículas con el que se bombardea Ja muestra.

# 2.2 El Problema Simplificado

Para una  $C(x)$  que se extiende sobre profundidades moderadas, comúnmente menores a 1 µm, Ja perdida de energía *AE* que debe considerarse es pequeña con respecto a Ja energía del haz. es decir;

 $AE \ll \overline{E}_0$ . (1.6)

12

siendo *L1E* típicamente menor que *SO* keV para energías de bombardeo *Ea* del orden de J MeV. Bajo estas condiciones las leyes del frenado no dependen de manera apreciable de la energía actual de la partícula  $E = \overline{E}_0$  -  $\Delta E$ , y podemos suponer que la ley de pérdida de energía se aplica de igual manera tanto a la energía inicial en Ja superficie *Ea* . como para todas las profündidades y para todas las partículas. En Ja referencia (19] se muestra que la ecuación (1.3). Ja cual mediante la ecuación (1 .4) puede escribirse como:

$$
N(\overline{E}_0) = n_0 \ \Omega \zeta \int_0^{\pi} \int_0^{\pi} C(x) \sigma_\theta(\eta) \times g_0(\eta; \overline{E}_0; x) \, d\eta \, dx
$$
\n(1.3)bis

Ja cual se simplifica bajo Ja suposición de la ecuación (1 .6), es decir, en la *aproximación*  de *pérdida pequeña de energia*, dando la doble *convolución*<sup>2</sup>:

$$
N(\overline{E}_0) = n_0 \ \Omega \zeta \sigma_0(\overline{E}_0)^* g_0(E, \overline{E}_0; 0)^* \int_0^{\infty} C(x) \times \hat{g}(\overline{E}_0; x) dx
$$
\n(1.7)

donde  $u(x) = E(0) - E(x)$ .  $\hat{E}(u; x)$  es la ley de pérdida de energía a una profundidad x; es decir. Ja densidad de probabilidad de que una partícula pierda una energía *u* a Jo largo del camino hasta x. Esta ley depende de  $\overline{E}_0$  como parámetro, así como del haz de partículas y la composición del blanco. Como estos parámetros se fijan aJ inicio del experimento, podemos omitirlos denotando esra ley simplemente como *C (u; x).* Sin embargo. *a priori.*   $\hat{\mathcal{R}}(u; x)$  depende también de  $C(x)$ . En el razonamiento siguiente se omitirá dicha dependencia. Esto es posible cuando el núcleo de inrerés se encuentra en concentraciones lo suficientemente pequeñas o para experimentos de rastreo isotópico en los que la concentración elemental es constante, siendo la concentración isotópica por si misma variable. Si  $\hat{g}(u; x)$  depende de  $C(x)$ , se deben emplear procedimientos de tipo iterativo para calcular la ecuación (1.3).

En el proceso de obtención de perfiles de concentración los dos primeros factores de la ecuación (1.7) juegan el papel de la *función instrumento*. El último factor fija los limites fisicos de la precisión con que habremos de medir C(x). es decir. la *reso/11ció11 en profundidad.* Llamaremos a este factor la *transformada de straggling* de C(x). definida como:

$$
S\langle C(x)\rangle = \hat{W}(u) = \int_{0}^{\infty} C(x) \hat{g}(u; x) dx
$$
\n(1.8)

aquí la variable es la pérdida de energía u. *W* (u) es causal como *it (11;* x). Esto quiere decir que  $\hat{W}(u) = 0$  para  $u < 0$ , ya que sólo se puede perder energía cuando las partículas son frenadas. W (u) es en realidad la *curva de excitación ideal* con origen en ER para una resonancia infinitamente angosta en  $E_R$  y para un haz perfectamente monoenergético.

# 2.3 **Aproximación Gaussiana**

<sup>A</sup>profundidades relativamente grandes donde el promedio de la pérdida de energía de los iones es del orden de keV, el espectro *g* (u; x) tiende a tomar la forma de una curva de tipo gaussiana [20). Los únicos parámetros de interés asociados con  $\hat{g}$  (*u*; *x*) en este límite asintótico son la pérdida de energía promedio  $\overline{U}(x) = x \frac{dE}{dx}$  y la varianza  $\sigma_{U(x)}^2 = \sigma_0^2$ , donde  $\sigma_0^2$  es el parámetro de straggling. Ambos,  $\frac{dE}{dx}$  y  $\sigma_0^2$ pueden ser medidos experimentalmente por lo que en esta aproximación no hay necesidad de calcular teóricamente *i* (u; x).

<sup>2</sup> La convolución se define como:  $a(x) * b(x) = \int a(x - \eta) b(\eta) d\eta = \int a(\eta) b(x - \eta) d\eta$ 

14

En este caso tendremos que:

$$
\hat{g}(u,x) = \frac{1}{\sqrt{2\pi} \sigma_0} \exp\left\{-\frac{\left(u - x \frac{dE}{dx}\right)^2}{2\sigma_0^2}\right\}.
$$
\n(1.9)

donde *u ≈ E - E<sub>o</sub>. E<sub>o</sub> es la energía* de bombardeo. *E* es la energía que tiene el haz después *dE* atravesar una capa de espesor *x*, *x dE representa la pérdida de energía promedio y*  $\sigma_0^2$ es el *parámetro de straggling*, además  $u_0 = \frac{\sigma_0^2}{\frac{dE}{dx}}$ . Valores típicos de  $u_0$  para haces de protones cuya energía se encuentra alrededor de 0.6 McV son del orden de 0.5 keV <sup>y</sup> entonces para resonancias con  $\Gamma \ge 1$  keV se satisface la condición de que:  $\Gamma >> \frac{u_0}{2}$ .

La aproximación gaussiana es una simplificación considerable y puede utilizarse sistemáticamente una vez que se comprueba experimentalmente su validez para un experimento dado. Los cálculos pueden hacerse sustituyendo la ecuación (1.9) en la ecuación (1.8).

#### 3. Obtención de Curvas de Excitación

## 3.1 Funcionamiento del Acelerador Van de Graaff

El Análisis por *Reacciones Nucleares Resonantes* (RNRA, por sus siglas en inglés) se realiza utilizando protones con energías entre 300 keV y 700 keV. producidos con un acelerador de tipo Van de Graaff (modelo ANS-700. de High Voltage Engineering Corp.). A continuación se describe el modo en que opera este acelerador.

En primer lugar se tiene una fuente de iones. Ésta consiste en una botella de cuarzo que se llena con el gas que se quiera ionizar (para producir protones se utiliza hidrógeno). El gas se ioniza mediante la aplicación de una señal de radiofrecuencia, y al plasma que se obtiene de esta fonna se Je empuja fuera de la botella.. usando para ello un potencial en el ánodo y el campo magnético de las barras que se encuentran a un costado de la botella. La figura 1.4 muestra un esquema de la fuente de iones.

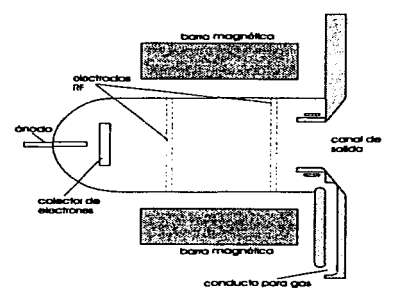

Figura 1 .4. Esquema de la fuente de iones.

Una banda aislante que se carga mediante una fuente de alto voltaje y un peine de carga. lleva en forma mecánica la carga hasta la terminal de alto voltaje. Una de las poleas que mueven la banda está a tierra y la otra dentro de la terminal de alto voltaje. En dicha terminal las cargas se colectan por medio de otro peine. La carga eleva el potencial de la tenninal hasta el momento en que se alcanza una condición estable entre todas las corrieple5. las de la banda y la que va por el tubo acelerador. así como Ja de las resistencias de carga y la de corona (escapada de la terminal a través del gas aislante. que en este acelerador es hexafluoruro de azufre).

Si se Uega a presentar un exceso de carga. puede haber descargas entre la terminal y el tanque o descargas superficiales en la banda. Ja columna de sostén de Ja tenninal o el tubo acelerador. En la figura 1 *.S* se aprecia un diagrama simplificado del acelerador Van de GraafFutilizado.

Por medio de un electroimán. cuyo campo se mantiene constante con una fuente de potencia regulada electrórúcamente. *y* que se encuentra a la salida del tubo acelerador. se desvian y seleccionan a Ja vez las partículas con la energia deseada a un determinado ángulo y de aquí las partículas pasan a una linea de trabajo. Se cuenta con un circuito de retroalimentación para corregir posibles variaciones en el potencial de la terminal del acelerador. que consiste en unas rejillas colimadoras. y que sirven al mismo tiempo para dar una trayectoria definida al haz.

Durante todo el trayecto es importante que las partículas aceleradas no se encuentren con otras moléculas en su camino. por Jo cual. desde la fuente de iones hasta la cámara de análisis se encuentra al alto vacío (del orden de  $10^{-6}$  torr)<sup>3</sup>. Tal vacío se obtiene mediante bombas difusoras y turbomoleculares apoyadas por bombas mecánicas y con trampas de nitrógeno liquido a lo largo de toda la linea. AJ final de ésta se encuentra Ja *cámara ele análisis.* 

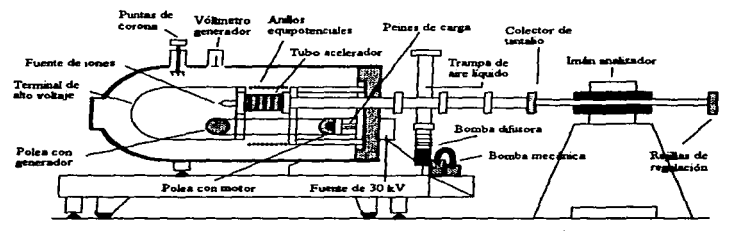

Figura 1.5. Esquema simplificado del acelerador Van de GraafT[21].

 $<sup>3</sup>$  1 torr = 133.3 Pa</sup>

# 3.2 Cámara de Análisis

La muestra se coloca al final de la cámara de análisis con un detector centellador detrás de eJJa. En esta cámara se obtiene un vacío del orden de  $10<sup>-6</sup>$  torr con una bomba turbomolecular. El haz de protones incide normalmente a la muestra.. los rayos y producidos se detectan por un cristal de yoduro de sodio con  $impurezas$  de talio (NaI(TI)) de  $3'' \times 3''$  con sus respectivos fotomultiplicador. preamplificador. amplificador y monocanal con una ventana adecuada para contar únicamente los rayos y de interés. Porque aunque los rayos y producidos por la reacción <sup>19</sup>F(p, αγ)<sup>16</sup>O tienen tres energías características [17] que son: 7.12 MeV, 6.92 MeV y 6.13 MeV. éstos a su vez originan varios efectos dentro del cristal del detector *(dispersión Conrpton* y *producció11 de pares)* que producen dos *picos de escape* en el espectro de rayos y . Del monocanal sólo pasan los pulsos de interés. que son registrados por un contador esclavo controlado por el contador maestro conectado al integrador de corriente.

#### 3.3 Deleclor de Centelleo

En un detector de centelleo la ionización producida por el paso de una panlcula cargada es detectada mediante la emisión de destellos débiles que se dan cuando los átomos del detector que han sido excitados regresan a su estado base. El hecho de que ciertos materiales emitan destellos cuando los atraviesan partículas cargadas se conoce desde hace ya mucho tiempo. Rutheñord fue el primero en utilizar una pantalla de ZnS en sus experimentos de dispersión.

Los centelladores que utilizamos actualmente difieren muy poco de los que se desarrollaron en la década de los 50, y estos consisten en un cristal orgánico o inorgánico, unido a un fotomultiplicador muy sensible que responde a los pulsos luminosos.

18

Para detectar rayos y se utilizan, por lo general, cristales inorgánicos. Los más comunes son Nal o Csl. activados mediante alguna impureza,, por ejemplo TI (una parte en  $10<sup>3</sup>$ ). Los cristales inorgánicos presentan una excelente eficiencia para la conversión de rayos y debido a que tienen un número atómico grande. La salida de luz de Jos centelladores es proporcional (aproximadamente lineal) a Ja energía perdida por Ja pardcula que atraviesa el detector. Entonces. si tomamos en cuenta Ja altura de Jos pulsos obtenidos por medio del fotomultiplicador, el centellador puede ser utilizado como un espectrómetro. Además. bajo las condiciones adecuadas se puede obtener una resolución para Ja energía de hasta el 1 O %.

Cuando un rayo y con energía < 1 MeV entra en el detector. puede interactuar mediante el ef'ecto f'otoeléctrico o el efecto Compton. En el primer caso es válido suponer que el fotoelectrón expulsado depositará toda su energía en el centellador; en el caso del efecto Compton. el fotón dispersado podría o no ser absorbido por el detector (esto depende del tamaño y gcometria del detector).

## *3. 3.* ,/ *Tubos Fote»nultiplicadores*

Para que un material centellador funcione como detector de radiación, es indispensable que la luz producida en él se transfonne en una seftal eléctrica. Esta es la finalidad de Jos tubos fotomultiplicadorcs (TFM). Los TFM contienen esenciaJmente cuatro elementos:

- 1. Un material que conviene la luz en una cierta cantidad de electrones;
- 2. un dispositivo óprico para enfocar a estos electrones;
- 3\_ una serie de cleclrodos *(dinodos)* que aumentan Ja corriente proveniente del primer elemento;
- 4. un ánodo colector.

19

Para el primer componente. Uamado *fotocátodo,,,* debe utilizarse un elemento que tenga una *fanción trabajo* menor que la energía de la luz incidente desde el centellador. Como los electrones emitidos son de baja energía. su profundidad de escape deberia ser menor que el espesor del fotocátodo; sin embargo, esto no siempre es posible, además de que si se contua con un material de ese espesor. éste seria semitransparente. Por esto es que a veces se utilizan fotocátodos gruesos. o bien películas depositadas en un sustrato grueso transparente. La emisión termoiónica introduce ruido. Los materiales más utilizados son los metales alcalinos, ya que tienen una función trabajo pequeña.

En cuanto a la óptica de los electrones,,, su única función es la de dirigirlos hacia los dinodos. Su forma depende en general del diseño y geometria del TFM.

A continuación viene el proceso de multiplicación de los electrones. Para ello se usan los dinodos, que por cada electrón que reciben, emiten  $\delta$  electrones. Los materiales empleados en los dinodos son BeO. MgO. Cs<sub>3</sub>Sb. y GaP. Valores típicos de  $\delta$  van de 4 a 6. aunque en GaP son de 50 ó 60. Cuando se tienen N dinodos y una eficiencia de colección  $\alpha$  ( $\approx$  1). la ganancia obtenida es:

$$
G = \alpha \, \delta^N \tag{1.10}
$$

Hay que hacer notar que el ancho de la distribución de la producción de electrones aumenta con el número de dinodos. Existe. por otra pane. una gran diversidad en el di9efto de los TFM .

#### 3.3.2 *Espectroscopia con Detectores Centelladores*

Existen dos modelos pua la descripción del funcionamiento de un centellador en la espectroacopia y: el *detector pequeño* y el *detector grande*. En el caso del detector pequeño, el proceso de absorción fotoeléctrica y dispersión Compton sencilla dan origen al espectro de baja energía de la figura 1.6.a, mientras que para una energía alta el proceso de producción de pares añade un pico de escape doble con una energía menor en 1.02 MeV que el pico original. por la energia necesaria para crear el par (figura 1.6.b).

Por otro lado. en el detector de cente11eo grande siempre se deposita toda Ja energia de los f'otones que inciden. sin importar la complejidad de su modo de interacción con el cristal. Por consiguiente. sólo aparece en el espectro el pico de cnergia completa.

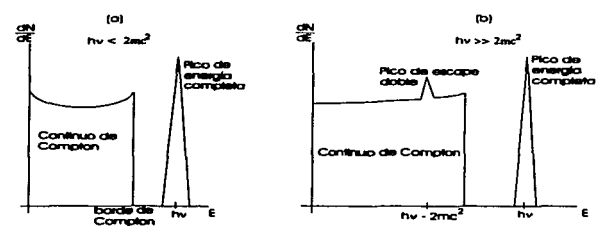

Figura 1.6. Los diferentes espectros en el modelo del detector de centelloo pequeño en canactroscopia v.

En los casos reales se tienen detectores de *tamaño intermedio*. Aqui con energías pequeñas, además del continuo por la dispersión Compton sencilla y el pico de energía completa, ocurren también dispersiones Compton múltiples seguidas de un escape del f'otón. El pico de energia completa también tiene eventos que comenzaron con dispersión Compton. Cuando la eneraia de los f'otones es grande. aparece un pico de escape sencillo correspondiente a la producción de pares inicial. seguida del escape de un único fotón de aniquilación. También habrá un pico de escape doble por la salida de los dos fotones de aniquilación, como en el caso del detector pequeño. En resumen se tendrán espectros como los mostrados en la figura 1.7.

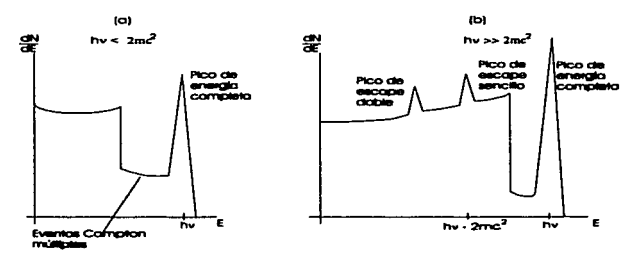

Fiaura 1.7. Espectros en un detector de tamaño intermedio.

# 3.4 Electrénica Nuclear

El análisis del espectro de energía de la radiación que incide sobre un detector de radiación depende fündamentalmente de la posibilidad de amplificar y dar fonna a los pulsos provenientes del detector. Para ello se asocia a éste una serie de circuitos electrónicos que permitan dar esas formas y amplificaciones a las señales producidas en el detector. Una cualidad imprescindible es la linealidad de Ja respuesta de dichos circuitos.

Existen dos nornias principales para el funcionamiento de la electrónica nuclear: la NIM *(Nuclear Instrument Module)*, y la CAMAC *(Computer Automated Measurement* and Control). Para las técnicas analiticas de interés, la NIM es la más usual.

# *.J.4.1 Preamplificadores*

El primer circuito asociado a un detector es el preamplificador. Su función consiste en recoger la seftal (pulso de voltaje) del detector y aumentar su amplitud hasta un tamai\o procesable por el amplificador. El preamplificador se coloca lo más cercanamente posible al detector, porque se trata de minimizar la impedancia capacitiva del circuito en su totalidad.

Los preamplificadores pueden ser de dos tipos:

- 1. *Sensible al voltaje:* Consiste en una configuración que provee un pulso de salida cuya amplitud es proporcional a la amplitud del pulso de voltaje aplicado a sus terminales de entrada (pulso proveniente del detector).
- 2. *Sensible a la carga:* Hay casos en los que la capacitancia de entrada de los detectores cambia, por lo que no se tiene una proporcionalidad entre el voltaje de salida y la carga liberada en el detector. Por esta razón es que se diseñó este tipo de preamplificadores. en los cuales la variación en la capacitancia del detector no tiene efecto.

Otra de las funciones de un preamplificador es la de proporcionar los voltajes de polarización necesarios para el detector. Nonnalmente esta función se lleva a cabo a través de una resistencia de carga (de unos cuantos MO) conectada al circuito principal del preamplificador.

## 3.4.2 **Amplificadores**

El amplificador totna la seftal del preamplificador y la aumenta hasta un tamafto que esté dentro del intervalo dinámico del resto de los aparatos para análisis (O V a 10 V en la nonna NIM). con una cierta forma. La fonna del pulso es importante para dos cosas: evitar el apilamiento de los pulsos *(pile-11p).* que consiste en la suma de dos pulsos si el tiempo que los separa es demasiado cono. y Ja razón seftal-ruido. Si se piensa en el circuito del amplificador como uno equivalente con una resistencia de entrada  $R$  y un capacitor C~ el f'actor imponante es la constante de tiempo *RC* del circuito. Hay dos tipos de circuitos para la amplificación y formación de pulsos: los diferenciadores (tiempo de decaimiento) y los integradores (tiempo de subida del pulso).

En el primer tipo, el circuito amplificador produce una señal de salida que es proporcional a la derivada de la seftal de entrada. La constante de tiempo *RC* es pequen.a en comparación con la duración del pulso procesado. Un amplificador diferencial funciona como un circuito RC en el modo de filtro pua-alt09. Por oua pane. el circuito integrador tiene una constante de tiempo *RC* grande. funciona como un filtro pasa-bajos. y produce un pulso proporcional a la integral del pulso de entrada.

#### 3.4.3 Analizador Monocanal (SCA)

El uwlizador monocanal *(Single* C,.,,\_I *Analyur.* SCO. también identificado como *discriminador difenncial.* produce un pulso de altura constante cuando recibe otro que cae dentro de una ventana específica. La figura 1.8 muestra un esquema del funcionamiento del analizador monocanal. En el SCA, se preestablece la altura de la linea de base, E. y el ancho de la ventana  $AE$ . Cuando la amplitud del pulso incidente V tiene un valor comprendido entre  $E \vee E + \Delta E$ , el SCA enviará un pulso lógico para ser procesado posteriormente por otro dispositivo. A la línea de base frecuentemente se le conoce también como *discriminador de nivel bajo*, mientras que al límite superior de la ventana se le denomina *discriminador de nivel alto*.

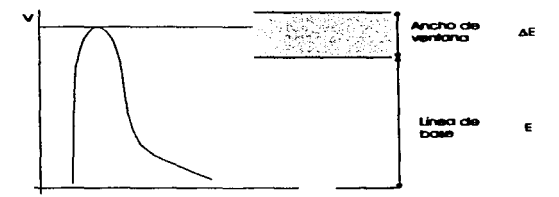

Figura-1.8. Esquema del funcionamiento de un analizador monocanal

## 3.4.3.1 Selección de la Ventana del SCA

Para seleccionar una ventana adecuada en el SCA, de manera que sólo se contaran los ravos y de interés, se siguió el procedimiento descrito a continuación:

Se colocó el detector centellador baio las condiciones experimentales normales (polarizado a 500 V, conectado a los preamplificadores y amplificadores usuales, etc...) pero en lugar de mandar la señal a un SCA, se mandaba a un MCA (analizador multicanal). Este procedimiento se realizó estando el detector recibiendo sólo el fondo natural: después teniendo una fuente radioactiva emisora de rayos y con energías conocidas, esto con el fin de darnos una idea del intervalo de energías que se podían detectar; y finalmente el detector en presencia de una muestra en la que se indujo la reacción <sup>19</sup>F(p, ay)<sup>16</sup>O. Con este último espectro (ver figura 1.9) se seleccionó una ventana adecuada para el posterior desarrollo de los experimentos involucrados en este trabaio.

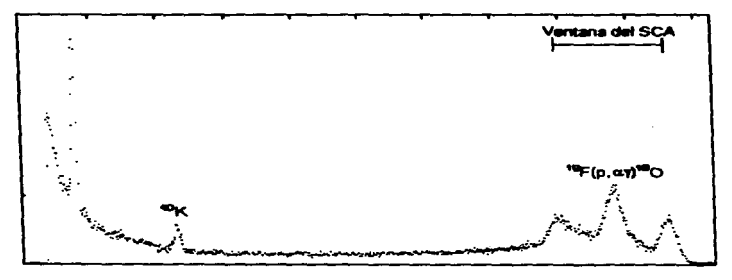

Figure 1.9. Expectro de redisción y obte ctor contellador conectado a un MCA, e selección de la ventana del SCA.

#### 3.5 Dispositivo Experimental Típico para Análisis con RNR

Para la aplicación del análisis mediante RNR. se utiliza el dispositivo experimental esquematizado en la figura 1. 10. En este dispositivo se irradia la muestra con el haz. y se capta la radiación producida. por ejemplo rayos y. con un detector. que en este caso seria de centelleo. Los pulsos enviados por el detector se recogen con un analizador monocanal. en el cual se ha seleccionado una ventana correspondiente a Ja altura de Jos pulsos de la radiación y producida en la reacción. Estos pulsos se acumulan en un contador (denotado como esclavo en la figura t. 1 O). La corriente integrada y digitalizada se envia a un contador maestro. el cual indica Ja carga hasta Ja cual deben acumularse los pulsos para cada energía. Esta se cambia para obtener el siguiente punto, y de esta manera se mide la curva de excitación.

La energía del haz puede determinarse ya sea directamente con la lectura del potencial en la terminal del acelerador electrostático. o bien pueden hacerse mediciones del campo magnético del imin analizador. En este caso. se debe encontrar una relación entre la energía del haz y el campo magnético (ver capitulo 4).

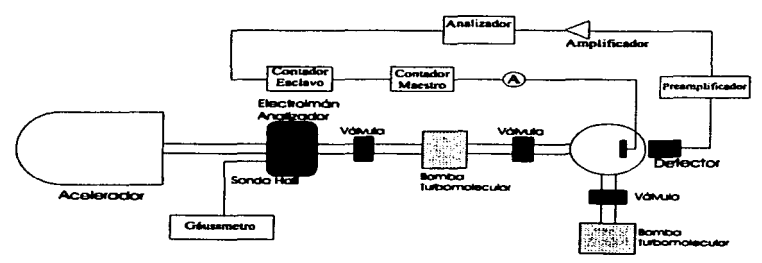

Figura 1.10. Dispositivo experimental típico utilizado en el análisis con RNR.

#### *Capitulo 2*

# DISPOSITIVO EXPERIMENTAL CONSTRUIDO

La idea de construir un nuevo dispositivo para el análisis con R.N'R. surge del hecho de que se contaba con instrumentos que pennitian ser acondicionados de manera tal que. mediante una inteñaz y un programa de computadora,, pudieran ser controlados. Esto se traduce en la optimización del tiempo que se emplea comúnmente en el desarrollo de un experimento en el que se utiliza la técnica de análisis con RNR, ya que anteriormente la adquisición de datos se hacia de manera manual. Mientras que ahora. empleando computadoras. es posible registrar un mayor número de datos en un tiempo significativamente menor. A continuación se explica el funcionamiento del dispositivo experimental construido. mismo que actualmente ya es utilizado por investigadores del IFUNAM para realizar experimentos que involucran la técnica de anilisis con RNll.

# 1. Descripción del Dispositivo Experimental

El dispositivo que se construyó está basado en el descrito en el capitulo anterior. la innovación de éste es que ahora la adquisición de resultados en los experimentos se hace mediante computadoras. Dicho dispositivo comprende al contador modelo 997 de EG&G Once. configurado como esclavo; y un giussmetro modelo DTM-14 l de Group 3 controlados por una computadora mediante los puertos en serie de ésta,, a través de una interfaz de tipo RS-232-C, y por otra parte se tiene al contador modelo 996 de EG&G. Ortec. configurado como maestro. manejado por otra computadora mediante uno de sus puertos de comunicación en serie. por medio de otra inteñaz del tipo RS-232-C. Ambos contadores cuentan con una inteñaz de tipo 99X-t de EG&G Ortec. mediante la cual se pueden conectar a la computadora (figura 2.1 ).

La velocidad de comunicación entre las computadoras y los instrumentos de medición se fijó en 9600 bauds. Debido a que, como se indica en los manuales de operación, velocidades mayores a ésta pueden provocar una señal de ruido en otros dispositivos de medición que se encuentren cerca de los cables o de las interfaces de comunicación

Las características y especificaciones de los contadores modelo 996 y modelo 997 se pueden encontrar en las referencias [22.23] y nara el caso del gáussmetro, éstas se pueden consultar en [24]. A continuación se mencionan las principales características de dichos instrumentos:

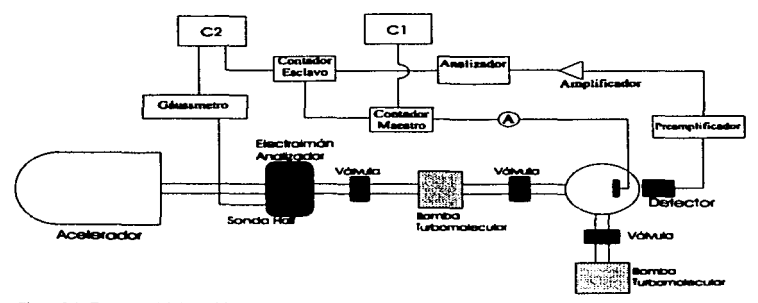

Figura 2.1. Esquema del dispositivo experimental construido para la adquisición de curvas de excitación mediante commissions.

# 1.1 Contadora Modelo 996 y modelo 997 de EGAG Ortec

Ambos incorporan un contador de 100 MHz con 8 décadas y un *timer.* La infonnación es desplegada mediante un LED de 8 décadas.

En el modelo 996 el usuario puede fijar un valor determinado de manera que el contador se detenga cuando llegue a dicho valor. Este valor debe tener el fonnato:  $MN \times 10^{P}$ . Estos valores se pueden elegir en el intervalo de 0.01 a  $99 \times 10^{4}$  segundos. 0.01 a  $99\times10^4$  minutos ó 1 a  $99\times10^6$  cuentas. Este modelo cuenta con tres bases de tiempo: 0.01 segundos; 0.01 minutos; y externa. En las dos primeras el 996 funciona como un *limer* y es en la última que se vuelve un *contador*.

En ambos instrumentos se tienen dos entradas (positiva y nesativa) en el panel frontal. La negativa ~ diseftada para aceptar pulsos lógicos negativos rápidos dentro de la norma NIM. con un umbral de -250 mV y una impedancia de entrada de 50  $\Omega$ . Esta entrada puede soportar tasas de conteo de hasta 25 tdHz. con una impedancia de entrada de 1000  $\Omega$ . En el caso de la entrada positiva se cuenta con un discriminador de precisión. El umbral del discriminador puede variar en el intervalo de +100 mV a *+9.S* V. y éste puede ajustarse mediante un pequefto tomillo de 25 vueltas localizado en el panel frontal. El umbral se puede ajustar para adecuarse a la amplitud de una fuente de pulsos especifica o también se puede utilizar como un discriminador integrador de precisión de pulsos analógicos.

El acceso a todas las funciones que se emplean comúnmente se hace desde el panel frontal. Se puede tener control manual mediante botones oprimibles para las funciones de *STOP, RESET. COUNT* (parar. restablecer. contar). El LED de compuena (GA TE) se enciende cuando cualquiera de los dos modelos está listo para contar. La selección de la base de tiempo también se puede hacer mediante un botón oprimible *(TIME BASE)*. En la modalidad de base de tiempo externa el instrumento cuenta los eventos que se registran en las entradas negativa o positiva.

the company of the company of the company

El modelo 996 tiene un botón de *DISPLAY* que permite cambiar entre el valor del contador y el valor prefijado al que se tiene que llegar para que el contador se detenga.

# *I.* f. *I Intet:faz RS-232-C. Modelo 99X-I*

Esta inteñaz de comunicación en serie cumple con la norma EIA RS-232-C y contiene toda la electrónica necesaria para comunicarse con la mayoria de las terminales ASCII y la mayoría de las computadoras equipadas con un puerto de comunicación en señe. La conexión se establece mediante un conector macho de 2S *pins* montado directamente a ta interfaz. Dicho conector es accesible mediante una ranura en el panel posterior del módulo (996 o 997). Mediante puentes e intenuptores se puede seleccionar tanto la velocidad de transmisión de datos entre la computadora y el contador asi como el Cormato de los bits de datos (caracteres ASCII). Estos parimetroa deben ajustarse de acuerdo al dispositivo al que el módulo se conecta. Para mayor información de las características de ta interfaz modelo 99X-l de EG&G Onec se pueden consultar las referencias [22.23].

#### 1.2 Gáussmetro modelo DTM-141 de Group 3

Este instrumento rnide campos magnéticos en cuatro intervalos de hasta 3 tesla indicando la polaridad; cuenta con una resolución de hasta 1 parte en 60000. Utiliza una *sonda* Hall miniatura; la sonda se encuentra calibrada. con las características del campo y temperatura guardadas en un circuito integrado de memoria no volátil contenido en el conector de su cable.

Cuenta con botones en el panel frontal que penniten seleccionar la escala a utilizar, mostrar la componente AC del campo y mostrar la temperatura de la sonda, entre otras funciones.

Et filtrado digital de la lectura del campo que se despliega elimina las pequenas fluctuaciones. El filtro caracteristico es no lineal; variaciones pcqueilas que se encuentren dentro de una ventana anaosta centrada en el valor desplepdo se filtran; nüentras que cambios grandes del campo se muestran de inmediato. El usuario tiene la opción de cambiar la ventana del filtro.

Este sáussmetro cuenta con dos opciones de comunicación digital: en serie (RS-232-C y fibra óptica) y mediante una interfaz IEEE-488. En el caso de la comunicación en serie, puede conectarse un solo gáussmetro a un equipo que acepte la nonna RS-232-C. o se pueden interconectar hasta 32 unidades en el protocolo de comunicaciones de Group J (GJCL) dirigidas por una computadora o terminal.

El gáussmetro acenta comandos de control ASCII para modificar el formato de salida de las lecturas. cambiar la velocidad de transmisión de datos o para solicitar que se registre una lectura del campo. Se cuenta con comandos para ajustar la escala.. encender o apagar el filtrado digital. etc.

Mediante interruptores y puentes internos  $(DIP^*s$  y jumpers) se puede seleccionar el formato de los datos y velocidad de transmisión en señe. identificación del dispositivo (en el caso de que haya una serie de dispositivos interconectados). de cadena. filtrado. unidades de medición (Sauss o tesla). etc.

Se pueden consultar otras características como: especificaciones, diagramas de la electrónica del instrumento, características de la calibración, entre otras, en la referencia [24).

# 2. Programa de Control

La primera computadora (Cl) controla al contador maestro por medio de un programa escrito en el lenguaje de programación QuickBasic versión 4.0 [25]. Al inicio del programa se incluye una subrutina de revisión del contador (watchdog), con el fin de detectar cualquier posible problema en la electrónica desde el inicio del experimento. Una vez que se finaliza con éxito dicha subrutina el programa permite al usuario seleccionar el valor de la carga, en µC. que se va a acumular en la muestra (debido al bombardeo con iones) que se está analizando. También despliega en la pantalla el valor en el que se encuentra el contador e informa,. mediante una seftal audible. el momento en el que se llega al valor deseado. Una vez que esto sucede el programa coloca a la computadora y al contador en un estado de espera, hasta que el usuario indica que se puede continuar. Cuando el unuario da la señal para continuar, el programa coloca al contador en ceros. aunque conserva el valor de la carga a acumular. fijado con anterioridad por el usuario, y activa de nuevo al contador.

La otra computadora (C2). controla al contador esclavo y al giussmetro por medio de otro programa, también desarrollado en QuickBasic. Como en el caso anterior. se cuenta con una subrutina de revisión de los dos instrumentos controlados por C2. ya que además de comprobar el estado del contador, ahora es necesario verificar que los valores predeterminados de los parámetros del gáussmetro sean siempre los mismos (ajuste del cero. valor del *offset.* factores de escalamiento. unidades de medición. etc.). Cuando C t indica que se ha llegado al valor de la carp a acumular. el usuario puede registrar la lectura del contador esclavo. que corresponde al número de rayos y cuyas energías se encuentran entre  $x$  MeV  $y$   $y$  MeV que fueron captados por el detector centeHeador; asi como tambien la lectura del giuumetro. que corresponde al campo rnaanetico del electroimán analizador. con sólo oprimir una tecla en C2. El programa calcula, a partir del campo magnético. la energía de los proyectiles mediante una relación que se describe en el capitulo  $4$  y guarda en un archivo los siguientes valores:

32

 $\ddot{\phantom{0}}$ 

- · Número de cuentas. Es decir, el número de rayos y, con energías entre x MeV y v MeV, detectados por el centelleador:
- Campo magnético. El valor del campo magnético del electroimán apalizador
- · Energía de los provectiles. La calcula a partir de la relación descrita en el capitulo 4.

El usuario indica el nombre y nuta de acceso del archivo donde serán quardados estos datos al iniciar el programa. Cabe mencionar que el formato del archivo en el que se guardan estos valores es de tipo texto, mejor conocido como tipo ASCII. Por lo que los resultados experimentales nueden leerse desde cualquier programa que pueda interpretar caracteres de tipo ASCII (va sean hojas de cálculo, procesadores de texto, etc.). Utilizar otro formato de archivo, por ejemplo el binario, podría permitir un tamaño de archivos menor, pero se perdería la compatibilidad casi universal del tipo de archivo con los paquetes más comunes de graficación o análisis.

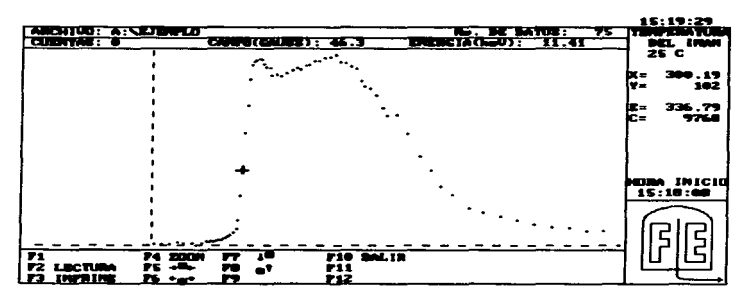

Figura 2.2. Se muestra una pantalla del programa, capturada durante el desarrollo de un experimento.

Una vez que se han registrado las lecturas. C2 coloca en ceros al contador esclavo y lo pone en espera. para ser activado por el contador maestro.

En el momento que el usuario toma cada lectura. el prosrama muestra de manera srüica en el monitor de C2 los resultados experimentales, en la forma *Número de cuentas vs. Energla del proyectil.* Eao preaenta la ventaja de que se puede tener una idea del desarrollo del experimento en el momen10 mismo en que ae lleva a cabo, además de que no es necesario salir del programa para poder ver sr'ficamente los resultados.

En la fisura 2.2 se muestra la manera en que se ve la pantalla de C2 en el momento en que se lleva a cabo un experimento de obtención de una curva de excitación.

El programa de control también incluye una opción en la que el usuario puede introducir los valores correspondientes a una nueva calibración de la energía. Así mismo, también se pueden mandar loa resultados experimentales al puerto donde esté conectada la impresora, o hacer un acercamiento (zoom) a alguna zona de interés en la gráfica de *Cuentas vs. Energla.* 

34

#### *Capitulo 3*

# PROGRAMA DE ANÁLISIS

Una vez que se obtuvo la curva de excitación para una resonancia nuclear dada. se sigue un proceso de análisis basado en la teoría expuesta en el capítulo uno. Debido a las caracteriaticas de dicho proceso uno se encuentra con que es conveniente hacer un programa de computadora para hacer los cálculos necesarios del análisis de la curva de excitación. En la literatura podemos encontrar comúnmente que se han hecho programas de computadora para simular y evaluar espectros de reacciones nucleares. éstos se encuentran escritos en diferentes lenguajes de programación, utilizan diferentes métodos de aproximación de los parámetros involucrados [26. 27. 28]. también podemos encomrar proaramas similares al RUMP (29, 30) y propuestas de algoritmos para cálculos rápidos (31 ]. En este capítulo se describe la manera en que opera el proarama de an61iais que. aai como el dispositivo para la adquisición de datos. fue elaborado durante el desarrollo de este trabajo.

#### l. Conceptos Básicos

Ademis de la teoría expuesta en el primer capitulo. imprescindible para realizar el análisis de las curvas de excitación, es necesario describir dos procesos fisicos fundmnentales involucrados en las Reacciones Nucleares Resonantes y en general en cualquier otra interacción de panículas cargadas con la materia. Estos procesos son el *.frenamiento electrónico* y el *.straggling* (fluctuaciones de energía).

JS

#### 1.1 Poder de Frenado

El poder de frenado (dE*1/d:c)* se define como la energía perdida por unidad de longitud recorrida. Se supone que el proyectil con energía inicial  $E<sub>1</sub>$  cruza una capa delgada del mateñat cuyo espesor es Ax. perdiéndose en el proceso una cantidad de energia *AE* (ver figura 3.1 ). A1 hacer tender Ax a cero. podemos expresar et poder de frenado como una derivada.

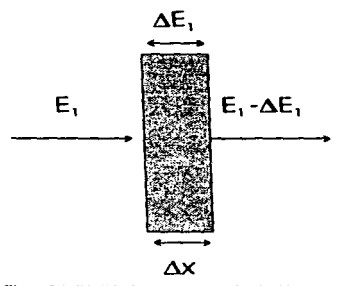

Figura 3.1. Pérdida de energia de un ion incidente en una película de espesor Ax

El poder de frenado depende de las caracteristicas del proyectil (energía cinética, carga, masa) así como también del material con el que interactúa (composición, número atómico. densidad).

Es costumbre atribuir el frenado de iones a dos procesos. en principio independientes: el *frenado electró11ico* y el *fre11ado 1wclear.* El primero se debe a la interacción del proyectil con los electrones del material; mientras que el nuclear proviene de la interacción con los átomos completos. El poder de frenado total es la suma de los dos:

$$
-\frac{dE_1}{dx} = \left(-\frac{dE_1}{dx}\right)_e + \left(-\frac{dE_1}{dx}\right)_n\tag{3.1}
$$

Aunque existen varias tablas de poder de frenado (32.330 34.JS]. en el programa de análisis se calcula el frenado electrónico de protones (solo se utilizaron protones para obtener curvas de excitación) empleando la siguiente expresión [36]:

$$
S_e(E) = \frac{60222}{A} \frac{S_L S_H}{S_L + S_H} \,,
$$
\n(3.2)

donde los coeficientes  $S_L \vee S_H$  se definen de la siguiente manera:

$$
S_L = aE_1^b + cE_1^d \tag{3.3}
$$

$$
S_H = \frac{e}{E_1'} \ln \left( \frac{g}{E_1} + hE_1 \right); \tag{3.4}
$$

aquí *a,* h. *e, d. e,* f. *g,* h son coeficientes que el programa lee desde un archivo de datos al indicar la composición del blanco con la que se va a simular la curva de excitación,  $E_i$  es la energía que tiene la panicula aJ encontrarse en Ja profundidad *x,* y A es la masa atómica del blanco (el caso en que el blanco es un compuesto se discute más adelante). El intervalo de validez de la ecuación 3.2 está entre 25 keV y 10 MeV y el frenado  $(S_n(E))$ 

se expresa en unidades de  $\frac{\text{keV}}{\text{mg/s}}$ .

El programa no incluye el Qlculo del frenado nuclear, debido a que en el intervalo que se trabajó dicho frenado no contribuye de manera sisnificativa aJ frenado totaJ. Un ejemplo de esto se puede ver la figura J. 2. donde se compara el frenado electrónico con el nuclear en un intervaJo de enecaia típico para la obtención de curvas de excitación.

La equación 3.2 sólo sirve para calquiar el frenado electrónico de un elemento. pero es común trabajar con compuestos. Para calcular el frenado de un compuesto se emplea la regla de Bragg, que consiste en la aditividad de las secciones eficaces de frenado de cada componente. Esta regla se puede aplicar a átomos o moléculas de la siguiente manera:

$$
S^{A_m B_n} = mS^A + nS^B \tag{3.5}
$$

en esta ecuación  $A<sub>m</sub>B<sub>n</sub>$  es la forma molecular de un compuesto formado por *m* átomos de  $A \vee n$  átomos de B, con m, n enteros. Es válida también para una mezcla, en tal caso m, n representan las concentraciones atómicas fraccionarias de los elementos  $A \times B$ respectivamente. Aunque se han observado desviaciones de la regla de Bragg, no van a considerarse en este trabajo.

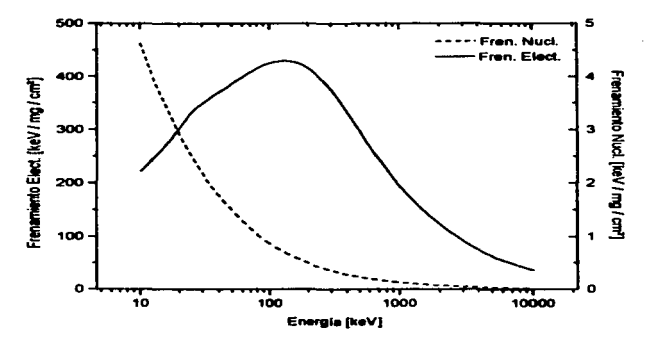

Figura 3.2. Comparación del frenado electrónico y frenado nuclear.

38

# 1.2 Esparcimiento

Cuando un haz de iones atraviesa una capa del material que se está analizando. no todas las parúculas van a interactuar de igual fonna con dicho material .. además de que no es posible contar con un haz completamente monoenergético. Esto provocará que después de atraveaar un cierto espesor del material estudiado. la energia de las panículas que Comian el haz esté sujeta a variaciones o fluctuaciones. que reciben el nombre de esparcimiento.

El esparcimiento limita la resolución de las medidas que se obtienen con las diferentes técnicas analíticas de oriaen nuclear. masa y profundidad en el caso de RBS. y provoca el ensanchamiento de las resonancias medidas en el análisis por RNR. Actualmente hay una gran cantidad de teorias que pretenden describir el fenómeno del esparcimiento; pero desafortunadamente no hay suficientes mediciones experimentales para verificarlas.

La teoria de Bohr que tiene la forma más simple, nos dice que:

$$
\Omega_B^2 = 4\pi Z_1^2 Z_2^2 e^4 N t \tag{3.6}
$$

donde Oa es el esparcimiento de Bohr. es decir. la desviación normal del ensanchamiento de la energía *(FWHM / 2.355)*. Z<sub>1</sub> y Z<sub>2</sub> son los números atómicos del proyectil y del blanco. *N* es la densidad atómica y t es el espesor del blanco.

Modificaciones a la teoria de Bohr sugjaen que en realidad se tiene lo siguiente:

$$
\Omega^2 = f(Z_1, Z_2, E) \Omega_B^2. \tag{3.7}
$$

El límite asintótico está dado por  $f = 1$  y la teoria de Bohr para altas energías, y por  $f < 1$  para el caso de energias bajas.

39

ł t

Para calcular el esparcimiento de un compuesto o mezcla. Chu et al. (37) proponen el aipientc procedimiento. Sean *NA* y *Ne* las densidades volumétricas de los elementos A y C.  $N^{A_mC_n}$  la densidad volumétrica del compuesto o mezcla A...C.. Para un espesor *t:* 

$$
(\Omega_{\beta}^{2})^{2} = 4\pi (Z_{1}e^{2})^{2} N_{A}Z_{A}t
$$
  
\n
$$
(\Omega_{\beta}^{C})^{2} = 4\pi (Z_{1}e^{2})^{2} N_{C}Z_{C}t^{2}
$$
\n(3.8)

entonces:

.<br>Marty che subbash dell'artistica del massa del saccere a contro con a control del <u>segno del per</u>e con control del

$$
\frac{\left(\Omega_g^2\right)^2}{N_A Z_{A} t} = \frac{\left(\Omega_g^2\right)^2}{N_C Z_{C} t} = 4\pi \left(Z_1 e^2\right)^2 \tag{3.9}
$$

es independiente del blanco, siendo simplemente el cuadrado de la varianza de la energía por electrón por unidad de área del blanco con espesor *t*. Extendiendo el modelo de Bohr a un blanco compuesto podemos predecir que esta cantidad debe aplicarse independientemente de la composición del blanco. es decir:

$$
\frac{\left(\Omega_B^{A-C_n}\right)^2}{z^n} = 4\pi \left(Z_1 e^2\right)^2; \tag{3.10}
$$

en donde z• es el número de electrones por unidad de irea del blanco con espesor *t.* 

A partir de esta ecuación obtenemos la siguiente expresión para el esparcimiento en un compuesto o mezcla A...C.:

$$
\left(\Omega_B^{\mathcal{A}_m C_n}\right)^2 = 4\pi \left(Z_1 e^2\right)^2 N^{\mathcal{A}_m C_n} (mZ_A + nZ_C)t
$$
\n(3.11)

p.,.. cak:ular el esparcimiento. en el progrmna se utilizó la expresión dada por la ec:woción 3. 1 l.

de la companya de la companya de la companya de la companya de la companya de la companya de la companya de la

#### 2. Descripción del Programa de Análisis

El prosrama de &Mlisis se escribió en QuickBasic. El procedimiento que sigue este programa es el siguiente:

Primero el usuario indica el nombre del archivo que contiene los resultados experimentales, es decir. la *curva de excitación*. Aunque también se tiene la opción de que si se omite el nombre del archivo el programa solamente hará una simulación de una curva de excitación. sin hacet' una comparación con resultados expeñmentales. De manera similar el usuario puede indicar si deaea que toa resultados de la simulación sean enviados a un archivo. o en caso de que no lo desee asi. simplemente tiene que omitir el nombre del archivo de salida. De cualquier forma, los siguientes pasos se toman en todos los casos.

Una vez que se cuenta con la infonnación anterior. el usuario introduce las características de la resonancia, que son: la energía a la que se presenta la resonancia ( $E<sub>B</sub>$ )  $y$  el ancho de la resonancia ( $D$ ; las dos cantidades se deben dar en keV.

Después el usuario indica el número de capas que desea emplear en la simulación. dando el espesor de cada capa en unidades de  $\frac{mg}{cm^2}$ . También se debe indicar el número de elementos que componen cada capa, el símbolo de cada uno de ellos, su porcentaje atómico (en el caso de que la capa esté formada por un compuesto). Se pueden introducir hasta 10 elementos por cada capa. En cuanto se cuenta con toda esta información, el programa lee desde dos archivos de datos las principales características de cada uno de los elementos indicados por el usuario. como número atómico. densidad. masa atómica.. y los coeficientes necesarios para calcular el esparcimiento y el poder de frenado. Es importante que los archivos de datos se encuentren en la misma carpeta (o subdirectorio) que el programa de análisis, ya que de lo contrario el programa marcará un error en la ejecución.

En cuanto se tienen las características necesarias para todos los elementos el programa determina las capas que contiene flúor y permite que el usuario seleccione una función para el perfil de concentración de flúor en función de x (C(x)). en cada capa donde se encuentre este elemento. Las funciones hasta ahora pueden ser *escalón. gcnnslana, erf. lineal.* aunque se puede agregar fácilmente cualquier otra.

Después el usuario tiene que indicar los limites de integración. V a continuación el proanuna procede a calcular la integnal descrita por ta ecuación (t.3). empleando ta *aproximación gaussiana* (ver capitulo uno) y una sección del tipo Breit-Wigner como la que se muestra en la ecuación (1.2).

El procedimiento que se sigue para calcular cada punto de la simulación de *Cuentas vs. Energía es el siguiente:* 

- 1. Se define un intervalo dado por tos limites de integración en la energia (indicados antes por el usuario). entre los cuales se espera que se encuentre la curva de excitación. El intervalo es recorrido con incrementos en la energía  $(dE)$  de 1 keV. que es la resolución que se tiene en el acelerador empicado para los experimentos.
- 2. Para cada valor de la energía del paso anterior. se va calculando de manera iterativa la pérdida de energía debida al frenamicnto. Esto se repite hasta que la energía llega a un limite inferior dado (d cual no se encuentra necesariamente dentro del intervalo de integración). En cada iteración se calcula la energía de la siguiente fonna:

$$
E_i = E_{i-1} - dx \frac{dE}{dx}
$$
 (3.12)

donde  $E_i$  es la energía en la  $i$ -ésima franja dx.  $E_{i,j}$  es la energía en la franja anterior y dE<br>de es el poder de frenado.

- 3. Pua cada una de las energias en el intervalo de integración se calcula el frenamicnto y el esparcimiento. para un espesor fijo dr de  $10^{-3}$  mg/cm<sup>2</sup>  $\text{Et}$  esparcimiento es importante ya que nos va a dar la *a* de la distribución de energía con centro en E, sobre la cual se va a integrar.
- 4. También en cada iteración se va calculando la contribución a la integral. una suma parcial. tanto en x como en  $E$ . Estas contribuciones se van almacenando en una variable. Para la integral en la energia se toma en cuenta el esparcimiento calculado en el paso 3. se toma el intervalo definido por la energia de incidencia menos el esparcimiento y la energia de incidencia más el esparcimiento y en este intervalo se calcula la integral definida por la ecuación (1.7).
- 5. Ya que se completaron las iteraciones y se llegó al limite fijado con anterioridad para la enersia en el paso 2. se gnfican la enersia de incidencia inicial y la variable que había acumulado las contribuciones a la intearal en r y *E.* De manera que se obtiene una gráfica en la que se muestra el *Número de Cuentas vs. Energía.*
- 6. En cuanto se finaliza el recorrido del intervalo de encrsia. el usuario puede ver grificamcnte los resultados experimentales (si es que los cargó desde el principio) y la curva de excitación simulada. El programa hace automáticamente una normalización de ambas curvas. pua tener una mejor visualización en pantalla. El usuario tiene la opción de realizar la normalización de manera manual si la normalización automática no es adecuada.
- 7. En caso de que el ajuste no haya resultado ser lo suficienlcmente bueno. el usuario puede volver a definir el tipo de perfil de concentración  $C(x)$  o el espesor de las capas y el programa realizará de nuevo la integral conservando el resto de los parámetros.

Es importante mencionar que debido a la forma que sigue el programa para calcular algunas cantidades, se debe incluir el sustrato sobre el que se encuentra la muestra a simular. puesto que si el programa lle¡¡a a una *x* donde no se definió una capa.. se provocará un error. Si la película es lo suficientemente gruesa como para que no se llegue a atravesar durante los cálculos, entonces no será necesario indicar el sustrato.

Otro punto importante es que el tiempo de cálculo varia notablemente con el espesor de la muestra que se está simulando. En la hbla 3.1 se muestran alsunos tiempos para diferentes espesores, considerando un perfil con forma de escalón. Otro factor que influye en el tiempo necesario para hacer los cálculos es el tipo de perfil de concentración, pues varia de manera apreciable dependiendo de la complejidad de la función empleada para modelar el perfil de concentración.

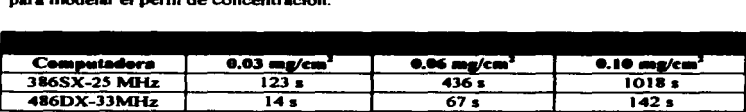

*Capitulo 4* 

# APLICACIONES Y ANÁLISIS DE RESULTADOS

Una vez que se tienen el dispositivo experimental y el programa de analisis. se pueden encontrar una gran variedad de aplicaciones de éstos, va que la técnica de análisis con RNR se empleada ampliamente para estudiar un gran número de materiales preparados de diferentes maneras. A continuación se describen algunos ejemplos de aplicaciones, donde se muestran algunos de los resultados experimentales obtenidos con el dispositivo de adquisición de curvas de excitación, simulaciones de curvas de excitación y obtención de perfiles de concentración con el programa de análisis.

# 1. Calibración de la Energía en un Acelerador Van de Graaff

Una adecuada calibración de la energía del acelerador empleado para efectuar el análisis con RNR es fundamental para poder aplicar esta técnica de análisis de manera correcta.. debido a que los resultados dependen de conocer correctamente la energía media del haz de paniculas con el que se está bombardeando ta muestra. Además. otras técnicas analíticas de orisen nuclear también requieren de conocer la energía de bombardeo.

Las RNR ofrecen una opción que se usa comúnmente para calibrar un acelerador. pues se cuenta con una aran cantidad de reacciones ampliamente estudiadas y el empleo en particular de alguna de ellas dependerá de los haces y energías disponibles en el acelerador cuya energia se quiera calibrar. Por ejemplo, para el acelerador de 0.7 MV del Departamento de Fisica Experimental del IFUNAM. la reacción más adecuada resultó ser <sup>19</sup>F(p. ay)<sup>16</sup>O, debido a que presenta cuatro picos en el intervalo de energía disponible (100 keV a 700 keV).

Es de interés et relacionar una magnitud fisica que se pueda medir con la energia promedio del haz de panicu1as. Considerando que hay un *electroimán analizador* a la salida del acelerador (ver figura 2.1), se sabe que mientras las particulas atraviesen dicho electroimán estarán sujetas a una fuerza provocada por el campo magnético. Esta fuerza va a provocar que cada una de las panículas que componen el haz sea desviada de tal manera que sisa una trayectoria circular cuyo radio es:

$$
r = \frac{mv}{|q|B} \,,\tag{4.1}
$$

aqui *m* es la masa de la particula. *v* su velocidad. *q* su carga eléctrica y *B* la intensidad del campo magnético con et que interactúa (en gauss). De la ecuación anterior puede verse que:

$$
v = \frac{rq}{m}B\tag{4.2}
$$

Si se observa la ecuación anterior. se puede notar que la velocidad de las  $particulas$  sólo depende de la magnitud del campo magnético  $B$ , suponiendo que el haz está formado por un sólo tipo de particulas y tiene un radio *r* dado, este último factor depende de la linea del acelerador que se esté utilizando.

Por otra parte, en la aproximación clásica, la energia cinética *T* de una particula puede expresarse como:

$$
T = \frac{1}{2}mv^2\tag{4.3}
$$

Entonces, al relacionar las ecuaciones  $4.2 \times 4.3$  se obtiene que:

$$
T = \frac{1}{2}mv^2 = \frac{1}{2}\frac{(rq)^2}{m}B^2
$$
 (4.4)

46

Una vez que se fijan las condiciones experimentales, se tendrá que  $T = T(B^2)$ , y además esta función tiene la forma particular  $T(B^2) = k B^2$ , de manera que si se grafica la *encrrgla del* haz *de partlculas* vs. *e/ cuadrado* de *la magnitud del ca1npo magnético* se observará una relación lineal. Esto se puede vincular con las RNR a panir del hecho de que existen tablas en las que se indica la energía a la que se da cierta RNR. Entonces, al producir esa reacción. se sabrá que el haz tiene una energía panicular y sólo basta relacionarla con la maanitud del campo magnético del imán analizador de acuerdo a la discusión anterior.

Se utilizó el dispositivo experimental construido para obtener cuatro resonancias de la reacción <sup>19</sup>F(p, *ay*)<sup>16</sup>O (ver figura 4.1). Esta reacción fue producida usando una película de Ouoruro de neodimio (NdF3 ) sobre un sustrato de C. Después se obtuvo la enecaia a la que se daba cada resonancia; en varias compilaciones se puede encontrar esta inf"onnación y empleando el método de *"'íniMOS* cwadrados se ajustó una recta de la forma  $E(B^2) = mB^2 + b$ . De esta manera se puede contar con un modelo para la energía del haz de partículas. que está en función del cuadrado de la magnitud del campo maa;nético y cuyo intervalo de validez será el que está entre la primera y la última resonancias que es posible alcanzar en el acelerador. Este procedimiento se tiene que seguir para cada una de las líneas del acelerador que se pretenda calibrar. Cabe mencionar que sólo es válido para el haz de partículas con el que se producen las RNR en cuestión. La relación que se encontró para la calibración de la energia del acelerador de O. 7 MV en la cámara de análisis empleada en este trabajo fue (ver figura 4.2):

$$
E(B2) = (8.02 \times 10-4 \pm 7.40 \times 10-6)B2 - (12.70 \pm 5.07)
$$
 (4.5)

con la energía *E* en keV y el campo magnético Ben gauss.

Como vemos la ecuación 4.5 depende del campo magnético B, por lo cual se puede pensar que la calibración dependerá de la curva de histéresis del electroimán analizador, pero no es así, va que el gáussmetro (mencionado en el capítulo 2) mide directamente la componente perpendicular del campo magnético, es decir. independientemente del punto en que estemos sobre la curva de histéresis, conocemos exactamente el campo magnético que actúa sobre el haz de jones: además, la sonda Hall está colocada de manera tal que sólo se mide la componente del campo magnético que actúa sobre las particulas para desviarlas. En el procedimiento que se seguía con anterioridad para obtener curvas de excitación como no se contaba con el gáussmetro, se tenia una relación entre la corriente suministrada al electroimán analizador y el campo magnético producido, como la lectura que se obtenía estaba en función de la corriente. entonces si era importante conocer la curva de histéresis y por lo tanto la calibración dependia de esta.

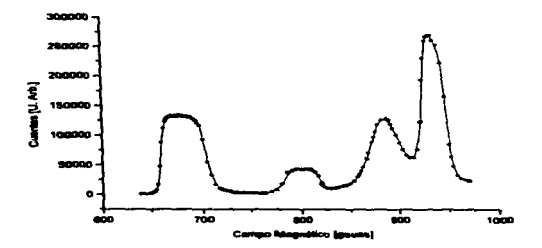

Figura 4.1. Se muestran los cuatro piecos de la renonancia  ${}^{16}F(p, \alpha y) {}^{16}O$  que se pueden obtener con el acelerador Van de Graaff de 0.7 MV. Esta gráfica se utiliza después para hacer la calibración de dicho acelerador.

48

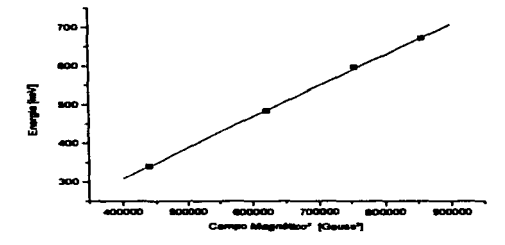

Figura 4.2. Calibración de la energía del acelerador Van de Graaff de 0.7 MV mediante una relación lineal de E va B<sup>7</sup>.

#### 2. Determinación de Perfiles de Concentración de Flúor en Películas de CaF.

La siguiente aplicación más sencilla, pero no por ello menos importante, fue la de determinar los perfiles de concentración de flúor en películas delgadas. En este caso se utilizaron tanto el dispositivo experimental para obtener las curvas de excitación de las muestras estudiadas, como también el programa de análisis para simular los resultados experimentales y obtener los perfiles buscados. Las muestras que se estudiaron fueron hechas de acuerdo al procedimiento descrito en [38] y consistian simplemente en películas de CaF<sub>2</sub> v/o Ag, sobre un sustrato de C. Los sistemas formados con estas películas fueron CaF2/C y Ag/CaF2/C; además se estudió el daño producido por Ar<sup>+</sup> de 100 keV sobre este último sistema.

Et procedimiento que se siguió para obtener los perfiles de concentración de flúor consistía en ir proponiendo un espesor para cada una de las películas que formaban la muestra, así como la fonna del perfil para la capa que contenía el flúor hasta que la simulación se acercara lo suficiente a los resultados experimentales que se tenían en cada caso. Para que las proposiciones estén cerca de la realidad desde el principio es adecuado considerar si las películas son *delgadas* o *gruesas.* tomar en cuenta si es que hay corrimiento en la enersia de ta resonancia. etc ...

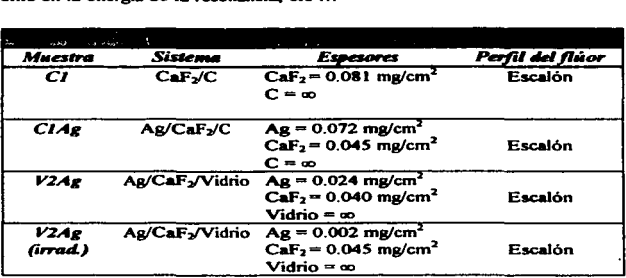

Las características de cada muestra se resumen en la tabla 4.1. En la figura 4.3 se grafican cuentas vs.energia para la muestra C1; en la figura 4.4 se hace lo mismo para la muestra  $CIAq$  y en la figura  $4.7$  se hace la gráfica con los mismos parámetros para la muestra V2Ag antes y después de haber sido in-adiada con Ar de too keV. En todos los casos se encontró que un perfil de concentración con forma de escalón permitía simular de manera conveniente las curvas de excitación obtenidas con anterioridad para cada una de las muestras antes mencionadas. Para Ja composición elemental del vidrio se consideró la propuesta en el programa *TR.IM* [39. 40). en ésta se tienen los siguientes elementos <sup>y</sup> sus respectivos porcentajes en el material: O - 65%, Si - 25%, B - 7%, Na - 2%, Al - 1%.

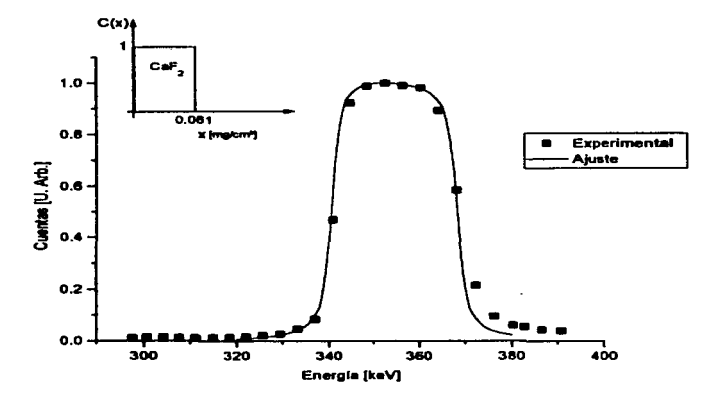

Figura 4.3. Curva de excitación de F obtenida experimentalmente y simulación de la misma para una película de CaF<sub>2</sub> con un espesor de 0.081 ma/cm<sup>2</sup> sobre un sustrato de C.

Para las muestras presentadas se observa que, en general, la simulación es bastante aproximada a los resultados experimentales, de manera que se esperaria que los perfiles de concentración de flúor propuestos también fueran cercanos a los que se tienen en realidad. Con estos ejemplos se muestra que el programa de análisis funciona bien tanto para muestras donde se tenga flúor en la superficie, como para aquellas donde esto no se dé, aunque sólo se consideró el caso de perfiles con forma de escalón.

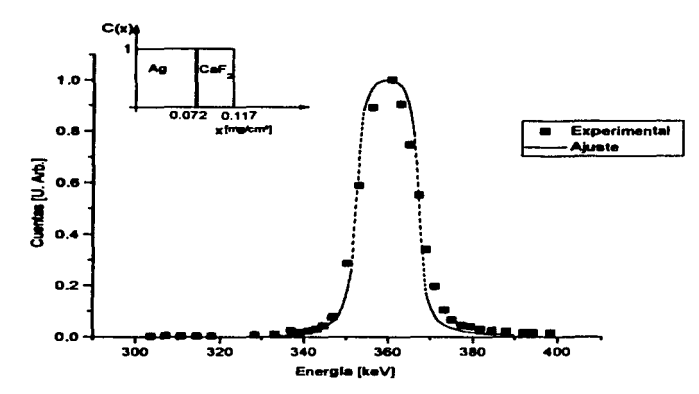

Figura 4.4. Curva de excitación experimental y simulada de F en un sistema de películas de Ag y The system with case of the continuous experimental of the principal de Ag es de 0.072 mg/cm<sup>2</sup> y el de la película<br>CaF<sub>7</sub> sobre un sustrato de C. El especie de la película de Ag es de 0.072 mg/cm<sup>2</sup> y el de la película

Se puede apreciar una región en las simulaciones donde éstas se separan notablemente de los resultados experimentales; dicha región se localiza a la derecha del máximo en donde la función cambia de tener una pendiente muy grande a volverse casi cero. Esto puede deberse a diferentes factores:

. En primer lugar hasta ahora no se ha considerado la contribución a las cuentas de la siguiente resonancia (a 484 keV) por suponer que se encuentra lo suficientemente lejos en la energía como para que las contribuciones sean importantes, se puede integrar al programa una rutina en la que se considere la contribución debida esa resonancia.

52

«Otra razón es que nuede miede ser que el nerfil no sea perfectamente rectangular, de manera que en las regiones de interfaz entre el CaF<sub>2</sub> - Ag o CaF<sub>2</sub> - *sustrato* el perfil tenga otra forma y en esas regiones hava otras concentraciones elementales. La importancia de la contribución a la curva de excitación de este último factor dependerá de la extensión de estas regiones y la manera en que interactúen los componentes elementales en las mismas

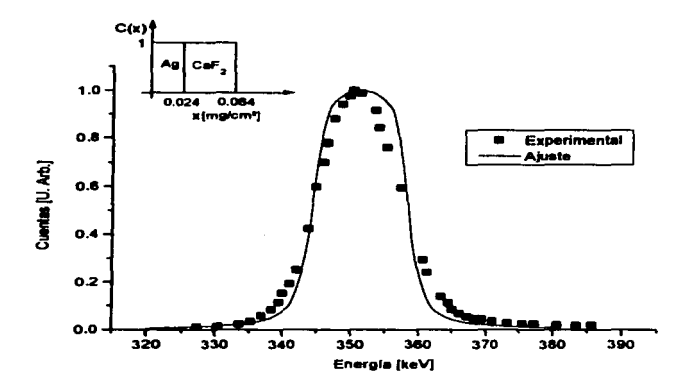

Figure 4.5. Curva de excitación de F obtenida experimentalmente y simulada de un sistema de películas de Ag y CaF, sobre un sustrato de vidrio. El espesor de la película de Ag es 0.024 ma/cm<sup>2</sup> y el espesor de la película de CaF<sub>2</sub> es de 0.040 ma/cm<sup>2</sup>.

·La uniformidad de las películas. Al hacer los cálculos se considera que las muestras son perfectamente lisas, aunque en realidad podrian ser rugosas. Incluir esta consideración en el programa podría ser demasiado complicado.

53

eAdemás puede ser que el cálculo del esparcimiento de Bohr no sea suficiente. para corregir esto lo que se tiene que bacer es incluir una corrección de manera tal que se obtengan mejores resultados, un ejemplo de una corrección que puede ser introducida fácilmente al programa se encuentra en [41].

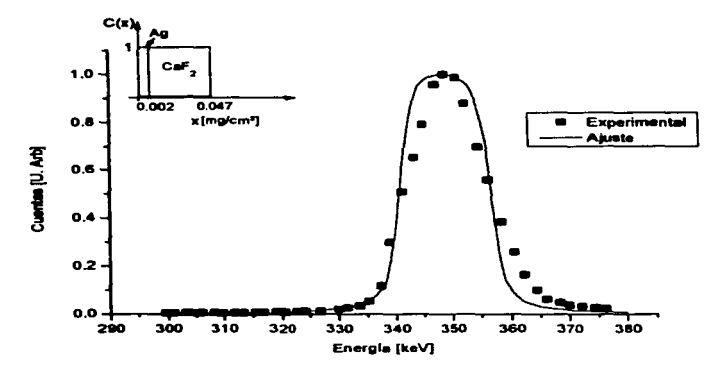

Figura 4.6. Curva de erritación experimental y simulada de F del mismo sistema de la figura 4.5 después de haber sido trradiado con Ar" de 100 keV. Ahora el espesor de la película de Ag es de 0.002 ma/cm<sup>2</sup> y el espesor de la película de CaF, es de 0.045 ma/cm<sup>2</sup>.

En el caso de la muestra V2Ag que como se mencionó antes fue irradiada con iones de Ar<sup>\*</sup>, se observa, en la figura 4.6, que el recubrimiento de Ag casi desapareció, debido a la erosión iónica producida por los iones de Ar<sup>-</sup>. Esto provocó que la curva de excitación tuviera un corrimiento en la energía. Pero además se observa que hay un pequeño ensanchamiento en el perfil de F, aproximadamente de 0.005 mg/cm<sup>2</sup>. probablemente debido a que se produjo el fenómeno de mezcla atómica en el CaF2.

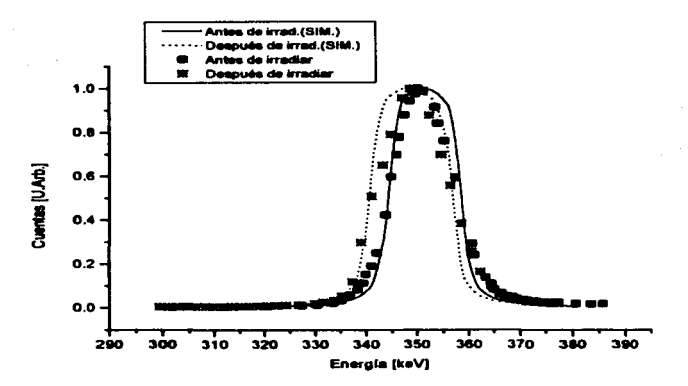

Figura 4.7. Figuras 4.5 y 4.6 superpuestas para comparación de los resultados.

# 3. Simulaciones de Curvas de Escitación

Aún cuando no se hubieran obtenido curvas de excitación experimentales sobre alguna muestra, el programa de análisis permite simular dichas curvas. Aquí se presentan dos ejemplos de simulación de curvas de excitación: el primero muestra la simulación de curvas de excitación de un sistema de multicapas de MaF-/TiO-, que se emplea comúnmente como recubrimiento antirrefleiante [41], cada capa tiene un espesor de 0.015 mg/cm<sup>2</sup>; el otro ejemplo muestra una simulación de las curvas de excitación producidas por una capa de F de diferentes espesores: 0.01 mg/cm<sup>2</sup>, 0.05 mg/cm<sup>2</sup>, v 0.10 mg/cm<sup>2</sup>. El resultado de las simulaciones se muestra en la figura 4.8 y en la figura 4.9 respectivamente.

En estos casos la única manera de poder comprobar qué tan buenas son las simulaciones es haciendo las muestras propuestas, obtener sus respectivas curvas de excitación y después comparar con las simulaciones aquí presentadas.

and a contract

a program construc-

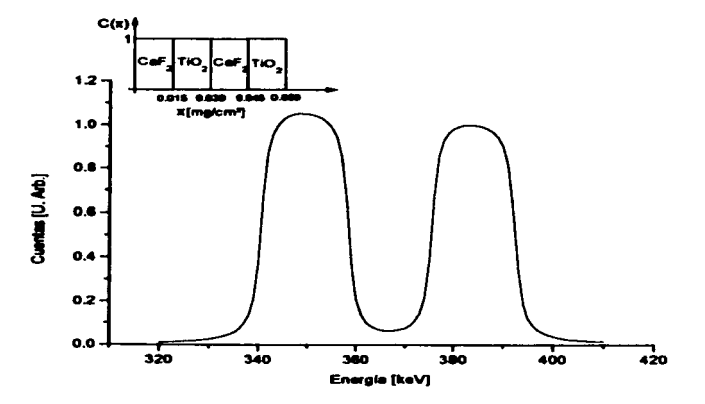

Figura 4.8. Simulación de la curva de excitación de F de un sistema de multicapas de CaF<sub>2</sub> y TiO<sub>2</sub>.<br>El espretor de cada una de las capas es de 0.015 mg/cm<sup>2</sup>. Este sistema se emplea en películas antirrefleiantes

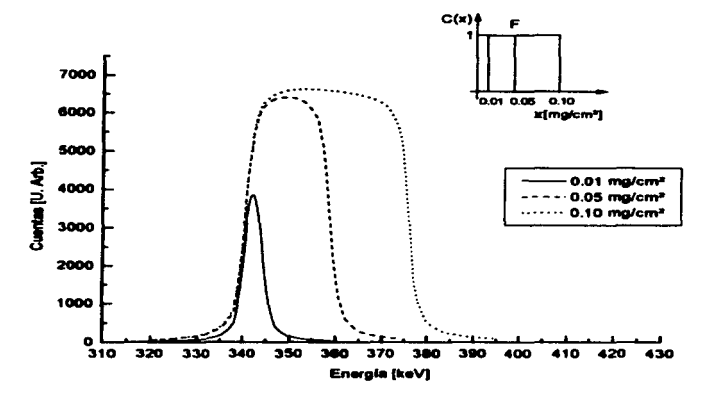

Figura 4.9. Simulaciones correspondientes a películas de F de diferentes espesores.

#### *Capitulo S*

# CONCLUSIONES

Con el nuevo dispositivo construido para obtener curvas de excitación. el tiempo necesario para la adquisición de dalos se redujo significativamente. en algunos casos hasta cerca del 50% con respecto al método manual que se seguía con anterioridad. También se redujo la probabilidad de errores en el registro de Jos datos. ya que anterionnenle el usuario tenia que registrar las lecturas de tres instrumentos diferentes, mientras que ahora simplemente tiene que pulsar una tecla para registrar los resultados. Éste dispositivo puede montane tacilmente en cualquier acelerador. los requerimientos mínimos son dos computadoras personales que tengan los puertos de comunicaciones necesarios, una fuente de alimentación que sea compatible con los contadores empleados y un gáussmetro de la núsma marca y modelo que el descrito con anterioridad.

Aprovechando las capacidades gráficas de las computadoras, el usuario puede ver en el monitor de la computadora las curvas de excitación que se obtienen, durante el transcurso del mismo experimento. Además estos resultados son almacenados al mismo tiempo que se obtienen en un archivo que puede ser leido &cilrnente por casi cualquier paquete de graficación o análisis.

Se puede decir que el desempeño del programa de análisis escrito es suficientemente bueno. aunque todavía hace falta calcular otros tipos de perfiles de concentración para poder afinnar éslo de manera general. Se considera conveniente hacer otro tipo de análisis (por ejemplo RBS) para comparar los perfiles de concentración que se obtuvieron con los que se podrían obtener por otros medios; esto daria una mejor idea de la validez de la aproximación que se emplea para hacer los cálculos.

Para este trabajo sólo se empleó la reacción nuclear <sup>19</sup>F(p,  $\alpha\gamma^{16}$ O, porque la energia con la que se cuenta en el acelerador de 0.7 MeV tinüta et intervalo de reacciones posibles; ademis. ta resonancia que se encuentra a 340 keV (que es la que se empleó para obtener tas curvas de excitación) está suficientemente alejada de las otras resonancias que presenta esta reacción nuclear. de manera que las curvas de excitación que se obtienen pueden ser sbnuladas tomando en cuenta sólo dicha resonancia. Otra ventaja de esta resonancia es que su sección es muy grande en comparación a las secciones de otros elementos que presentan kNlt. en el intervalo de energia disponible.

Aunque el programa de análisis parece tener algunas limitaciones (por ejemplo; el número de capas. sólo se calcula una resonancia pua un elemento, entre otras). éste se puede ampliar fácilmente mediante modificaciones al código del mismo y se pueden incluir otras reaonancias. nuevas funciones para el perfil de concentración. otra manera de calcular el esparcimiento (el algoritmo propuesto por [41] tiene la ventaja de que puede introducirse fácilmente en el propama y de acuerdo a comparaciones con resultados expeñmentales es mejor aproximación que el cálculo de Bohr). incluir el cilculo det frenado nuclear. realizar la intearal con un algoritmo más eficiente. etc.

#### ESTA TEXTS **RB DEIEF** ~JUJI W. **BIBLIATEC!**

# **REFERENCIAS**

- 1 H.W. Werner v.R.P.H. Garten, Rep. Prog. Phys. 47 (1984) 221.
- 2.G. Amsel v D. Samuel J. Phys. Chem. Solids 23 (1962) 1707.
- **3 F. Möller v.N. Starfelt, Nucl. Instr. and Meth. 50 (1967) 225.**
- 4 R. A. Jariis, Nucl. Instr. and Meth. 154 (1978) 383.
- 5 B. Maurel, D. Dieumegard y G. Amsel, J. Electrochem. Soc. 119 (1972) 1715.
- 6 M. Croset v D. Dieumegard, J. Electrochem. Soc. 120 (1973) 526.
- 7 1. Golicheff v C. Engelmann, J. Radioanalyt. Chem. 16 (1973) 503.
- 8. J. Stroobants, F. Bodart, G. Deconninck, G. Demortier v. G. Nicolas, Ion Beam Surface Laver Analysis, ed. O. Meyer (Plenum Press, Nueva York, 1976) p. 933.
- 9 F. Bodart, G. Deconninck, v J. Vreven, Health Phys. 36 (1979).
- 10 L. Porte, J.-P. Sandino, J. Gréa, J.-P. Thomas y J. Tousset, J. Radioanalyt. Chem. 16 (1973) 493.
- 11 F. Plier, H. E. Zschaw v G. Otto, Nucl. Instr. and Meth. B66 (1992) 295
- 12 R. E. Taylor, World Archeology 7 (1975) 125.
- 13 J. L. Marin, J. Rickards v R. G. Musket, Boletín de la Soc. Mex. de Fís. 4 (1974).
- 14 J. L. Marin, Tesis Profesional. (Facultad de Ciencias, UNAM, México, 1975).
- 15 F. J. de Anda. Tesis Profesional. (Facultad de Ciencias. Universidad de Guadalajara. México, 1988).
- 16 L. C. Feldman, J. W. Mayer, Fundamentals of Surface and Thin Film Analysis. (North Holland Pub. Co., Amsterdam, 1986).
- 17. J. W. Mayer v E. Rimini. Jon Beam Handbook for Material Analysis. Academic Press. N.Y. 1977.
- 18 G. Amsel v D. David. Le Vide. 177-178 (1975) 130.
- 19 B. Maurel, Thesis, University of Paris VII (Paris, 1980).
- 20 G. Amsel. Nucl. Instr. and Meth. 194 (1982) 1.
- 21 J. Miranda, Técnicas Analíticas de Origen Nuclear: Un Curso Introductorio, (IFUNAM, **México. 1996)**
- 22 Model 996 Timer and Counter Operating Manual. (EG&G Ortec, Oak Ridge, 1993).
- 23 Model 997 Timer and Counter Operating Manual. (EG&G Ortec, Oak Ridge, 1993).
- 24 DTM-130 and DTM-141 Digital Teslameters with Serial Communications. User's Mamual. (Group 3 Technology Ltd., New Zealand, 1992).
- 25 Microsoft. QuickBasic. Ver. 4.0.
- 26 J. Rickards, Nucl. Instr. and Meth. B56/57 (1991) 812.
- 27 J. C. B. Simpson v L. G. Earwaker, Nucl. Instr. and Meth. 185 (1986) 502.
- 28 G. Deconninck v B. Van Ovstaeven, Nucl. Instr. and Meth. 218 (1983) 165.
- 29 I. Vickridge v G. Amsel. Nucl. Instr. and Meth. B45 (1990) 6.
- 30 G. Vizkelethy, Nucl. Instr. and Meth. R45 (1990) 1.
- 31 R. Doolittle, Nucl. Instr. and Meth. B9 (1985) 244.
- 32 H. H. Andersen y J.F. Ziegler. Hydrogen Stopping Powers and Ranges in All Elements. (Pergamon Press, Nueva York, 1977).
- 33 J. F. Janni. At. Data and Nucl. Tables. 27 (1982) 147.
- 34 L. C. Northcliffe v R.F. Schilling. Nuclear Data Tables. A7 (1970) 233.
- 35 J. F. Ziegler. Handbook of Stopping Cross-Sections for Energetic Ions in All Elements.<br>(Pergamon Press, Nueva York, 1980).
- 36 S. A. E. Johansson y J. L. Campbell. PIXE: A Novel Technique for Elemental Analysis. (Wiley, Chichester, 1988).
- 37 W. K. Chu, J. W. Mayer y M. A. Nicolet. Backscattering Spectrometry. (Academic Press, Nueva York, 1978).
- 38 P. Castellanos, Tesis Profesional. (Facultad de Ciencias, UNAM, México, 1993).
- 39 J. F. Ziegler y J. P. Biersack. The Stopping and Range of Ions in Solids. (Pergamon Press, Nueva York, 1985).
- 40 J. F. Ziegler v J. P. Biersack, TRIM. Ver. 92.12
- 41 Q. Yang, J. O'Connor y Zhonglie Wang, Nucl. Instr. and Meth. B61 (1991) 149.
- 42 E. Hecht y A. Zajac. Óptica. (Addison Wesley, México. 1990).